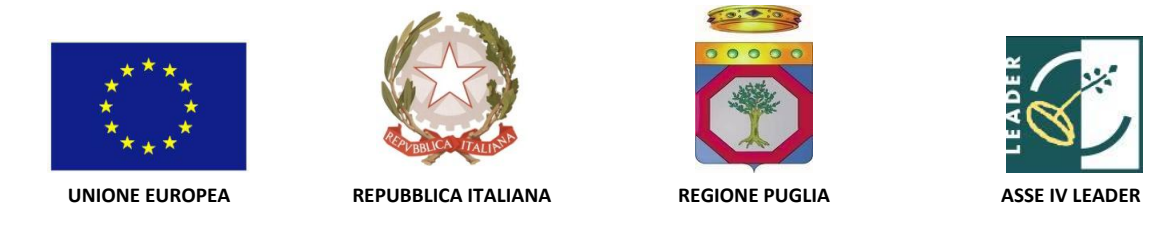

*Fondo Europeo Agricolo per lo Sviluppo Rurale: l'Europa investe nelle zone rural i*

# **GRUPPO DI AZIONE LOCALE TERRA D'ARNEO srl**

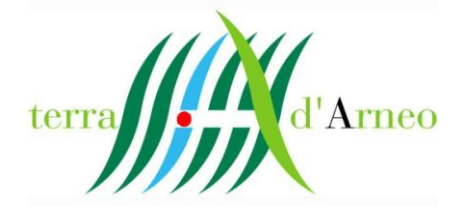

**Programma Sviluppo Rurale della Regione Puglia 2007-2013 Fondo F.E.A.S.R.**

**ASSE III – Qualità della vita nelle zone rurali e diversificazione dell'economia rurale**

**MISURA 312 – Sostegno allo sviluppo e alla creazione delle imprese**

# **BANDO PUBBLICO**

# **PER LA PRESENTAZIONE DI DOMANDE DI AIUTO**

**AZIONE 1 – Artigianato tipico locale basato su processi di lavorazione tradizionali del mondo rurale AZIONE 2 – Commercio esclusivamente relativo ai prodotti tradizionali e tipici del territorio di riferimento AZIONE 3 – Servizi alla popolazione locale per la prima infanzia, gli anziani e attinenti il "tempo libero"**

# Indice

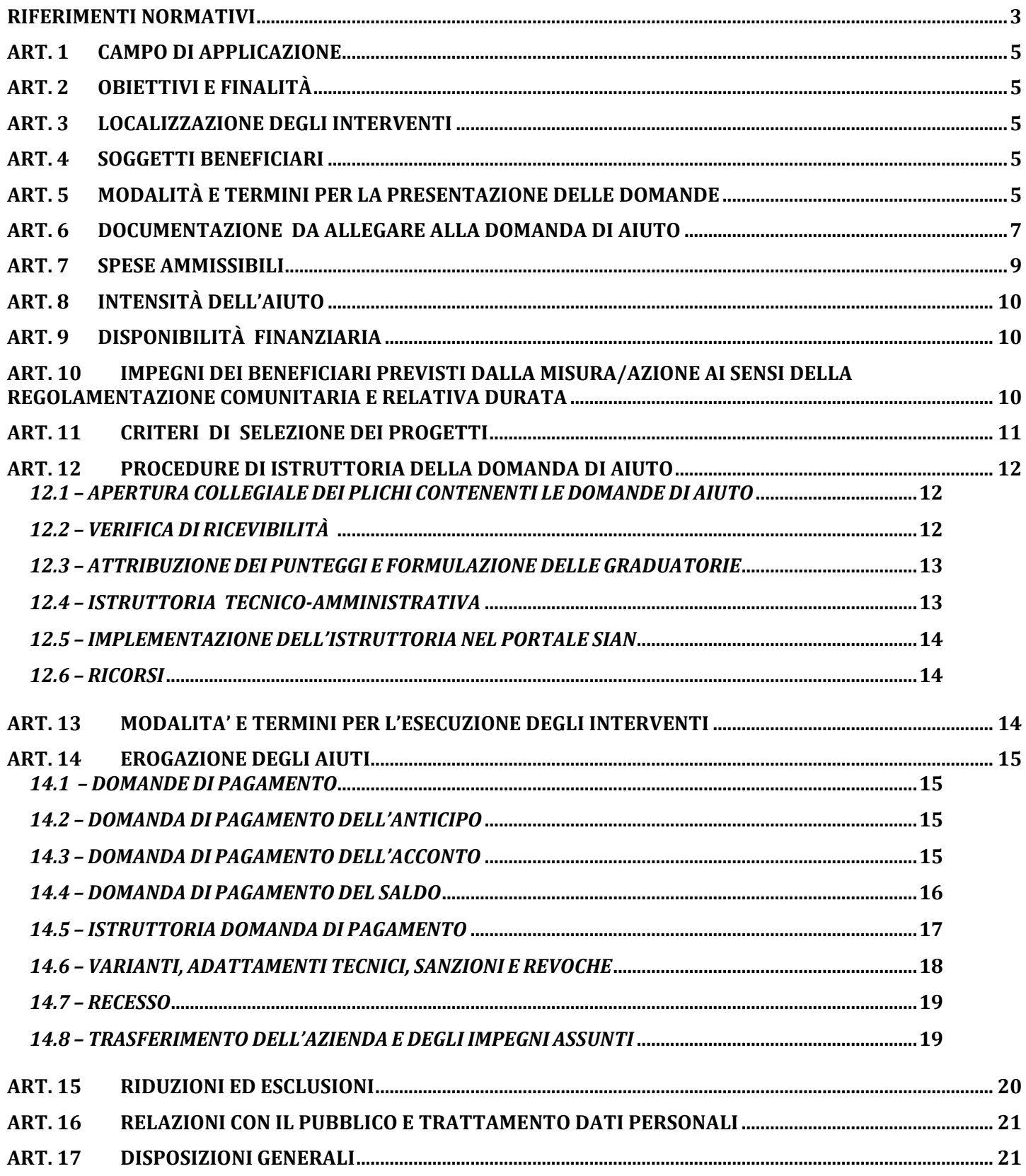

#### <span id="page-2-0"></span> **RIFERIMENTI NORMATIVI**

- **Regolamento (CE) n. 1698/2005** e s.m.i., concernente il sostegno allo sviluppo rurale da parte del fondo europeo agricolo per lo sviluppo rurale (FEARS) e che prevede la definizione di Programmi di Sviluppo Rurale per il periodo 2007-2013.
- **Regolamenti (CE) nn. 1944/2006, 74/2009, 363/2009 e 473/2009**, recanti modifiche al Reg. (CE) 1698/2005.  $\bullet$
- **Regolamento (CE) n. 885/2006 del 21 giugno 2006**, recante le modalità di applicazione del Regolamento (CE) n.  $\bullet$ 1290/2005 del Consiglio per quanto riguarda il riconoscimento degli organismi pagatori e di altri organismi e la liquidazione dei conti del FEAGA e del FEASR e s.m.i.
- **Regolamento (CE) n. 1974/2006 del 15 dicembre 2006**, recante disposizioni di applicazione del regolamento  $\bullet$ (CE) n. 1698/2005 del Consiglio sul sostegno allo sviluppo rurale da parte del Fondo europeo agricolo per lo sviluppo rurale (FEASR).
- **Regolamento (Ue) n. 65/2011 che abroga il Regolamento (CE) 1975/2006 del 7 dicembre 2006**, che stabilisce le  $\bullet$ modalità di applicazione del Regolamento (CE) n.1698/2005 del Consiglio per quanto riguarda l'attuazione delle procedure di controllo e della condizionalità per le misure di sostegno dello sviluppo rurale.
- **Regolamento (CE) N. 800/2008 della commissione del 6 agosto 2008** che dichiara alcune categorie di aiuti compatibili con il mercato comune in applicazione degli articoli 87 e 88 del trattato (regolamento generale di esenzione per categoria);
- **Documento di lavoro 19° CoCoLaF 11/04/2002**, in materia di "Obbligo di comunicare le irregolarità".
- **Comunicazione della Commissione Europea 2009/C16/01 del 22 Gennaio 2009**, in materia di "Quadro di  $\bullet$ riferimento temporaneo comunitario per le misure di aiuto di Stato a sostegno dell'accesso al finanziamento nell'attuale situazione di crisi finanziaria ed economica".
- **Decisione della Commissione Europea n. C(2008)737 del 18 febbraio 2008**, di approvazione del Programma di  $\bullet$ Sviluppo Rurale della Regione Puglia 2007-2013.
- **Legge Regionale del 10 giugno 2008 n. 13** " Norme per l'abitare sostenibile" che stabilisce le tecniche  $\bullet$ costruttive ed materiali compatibili con il contesto ambientale di riferimento.
- **D.lgs. n. 490 dell'8 agosto 1994 "Disposizioni attuative della legge 17 gennaio 1994**, n. 47, in materia di  $\bullet$ comunicazioni e certificazioni previste dalla normativa antimafia".
- **D.P.R. n. 252 del 3 giugno 1998**, recante norme per la semplificazione dei procedimenti relativi al rilascio delle comunicazioni e delle informazioni antimafia.
- **Legge n. 68 del 12 marzo 1999**, in materia di norme per il diritto al lavoro dei disabili.
- **D.P.R. n. 445 del 28 dicembre 2000** "Disposizioni legislative in materia di documentazione amministrativa".  $\bullet$
- **D. Lgs. n. 196 del 30 giugno 2003** "Codice in materia di protezione dei dati personali".  $\bullet$
- **D. Lgs n. 163 del 12 Aprile 2006**, "Codice dei contratti pubblici relativi a lavori, servizi e forniture in attuazione delle Direttive 2004/17/CE e 2004/18/CE".
- **D. Lgs. n. 81 del 9 aprile 2008**, attuazione dell'articolo 1 della legge 3 agosto 2007, n. 123, in materia di tutela della salute e della sicurezza nei luoghi di lavoro.
- **Regolamento Regione Puglia n. 31 del 27 novembre 2009**, riguardante la "Disciplina in materia di contrasto al  $\bullet$ lavoro non regolare".
- **Circolare AGEA n. 36 (UM) del 7 novembre 2008**, in materia di "Sviluppo Rurale 'Procedura Registrazione Debiti' - acquisizione verbali di contestazione e provvedimenti amministrativi per il recupero crediti".
- **Circolare AGEA n. 18 del 19 marzo 2009**, riguardante la gestione delle polizze fidejussorie.
- **Circolare AGEA n. 27 del 14 luglio 2010,** riportante modifiche alla circolare n. 18 del 19/03/2009.
- **Circolare AGEA n. 1522 del 13 luglio 2012**, contenente chiarimenti alla procedura di recupero anticipato su cauzione
- **Programma di Sviluppo Rurale della Regione Puglia per il periodo 2007-2013**, approvato con Deliberazione di Giunta Regionale n. 148 del 12 Febbraio 2008 e con Decisione della Commissione Europea n. C (2008)737 del 18 Febbraio 2008, successivamente revisionato a seguito dell'implementazione dell'Health Check e Recovery Plane e approvato dalla Commissione Europea con Decisione C(2010) 1311 del 5/3/2010 e dalla Giunta Regionale con Deliberazione n. 1105 del 26/4/2010 (BURP n. 93 del 26.05.2010).
- **Piano di Sviluppo Locale "IMPRESA E INNOVAZIONE IN TERRA D'ARNEO" 2007-2013 del GAL TERRA D'ARNEO,**  $\bullet$ approvato con delibera di G. R. del 25.05.2010 n. 1216;
- **Manuale delle Procedure di attuazione delle Misure degli Assi III e IV**, approvato con determina dirigenziale n.  $\bullet$ 853 del 19.10.2010 ed s.m.i..
- **Decreto del Ministero delle Politiche agricole alimentari e forestali del 20.12.2006 e s.i.m., pubblicato sulla**   $\bullet$ **G.U. del 27.02.2007,** riguardante la semplificazione e riduzione di tempi per la risoluzione delle controversie in cui AGEA è parte.
- **Convenzione** Regione Puglia/GAL TERRA D'ARNEO sottoscritta in data 13.09.2010**.**  $\bullet$
- **Criteri di selezione delle operazioni ammissibili a finanziamento,** approvati, come previsto dagli artt. 71, 75 e 78 del Reg. (CE) 1698/2005, dal Comitato di Sorveglianza in data 30 giugno 2009.
- **Linee guida sull'ammissibilità delle spese relative allo sviluppo rurale e a interventi analoghi**. Ministero delle  $\bullet$ Politiche Agricole, Alimentari e Forestali - Dipartimento delle Politiche di Sviluppo - Direzione Generale dello Sviluppo Rurale - COSVIR II, 2010 e successive modifiche e integrazioni.
- **Regolamento attuativo della Legge Regionale n. 15 del 20 giugno 2008** "Principi e linee guida in materia di  $\bullet$ trasparenza dell'attività amministrativa nella Regione Puglia".
- **Legge regionale n. 19 del 10 luglio 2006,** "Disciplina del sistema integrato dei servizi sociali per la dignità ed il  $\bullet$ benessere delle donne e degli uomini di Puglia".
- **Regolamento Regionale n. 4 del 18 gennaio 2007**, e s.m.i., attuativo della L.R. n. 19 del 10 luglio 2006, in materia di disciplina della rete dei servizi sociali e sociosanitari in Puglia.
- **Legge n. 443 dell'8 agosto 1985,** legge quadro per l'artigianato.
- **Legge Regionale n. 11 del 1 agosto 2003,** recante la Nuova disciplina del commercio BURP n. 87 del 22 gennaio 2004.
- **Legge regionale 29 del 02.11.2011,** "Semplificazione e qualità della formazione"

# **ART. 1 CAMPO DI APPLICAZIONE**

<span id="page-4-0"></span>Le domande di aiuto, da presentarsi in adesione al presente bando, possono essere proposte unicamente nell'ambito del Piano di Sviluppo Locale (PSL) presentato dal GAL "TERRA D'ARNEO" all'interno del Programma di Sviluppo Rurale 2007-2013 della Regione Puglia.

Il sostegno è previsto per la creazione di nuove microimprese e per lo sviluppo competitivo di quelle esistenti per lo svolgimento di attività nei settori elencati di seguito e, comunque, per prodotti non compresi nell'Allegato I del Trattato CE:

- **Azione 1.** Artigianato tipico locale basato su processi di lavorazione tradizionali del mondo rurale;
- **Azione 2.** Commercio, esclusivamente relativo ai prodotti tradizionali e tipici del territorio di riferimento, favorendo, in particolare la creazione di aggregazioni di microimprese per l'attivazione di microcircuiti di distribuzione locale.
- **Azione 3.** Servizi alla popolazione locale soprattutto per la prima infanzia e gli anziani (creazione di ludoteche, babysitting, centri ricreativi per anziani) e servizi attinenti il "tempo libero" (biblioteche, piccoli centri ricreativi, centri adibiti alla presentazione di produzioni cinematografiche e/o spettacoli, attività di intrattenimento e di sport).

# **ART. 2 OBIETTIVI E FINALITÀ**

<span id="page-4-1"></span>L'obiettivo del bando è quello di sostenere lo sviluppo, l'innovazione organizzativa e tecnologica delle microimprese extra agricole e la formazione di microcircuiti locali al fine di diversificare le economie delle aree rurali e sviluppare forme imprenditoriali sostenibili e coerenti con le potenzialità e gli elementi caratterizzanti il territorio del GAL sia in termini dimensionali che tipologici, nonché di incrementare il livello di qualità della vita nelle aree rurali, in particolar modo per i soggetti deboli.

# **ART. 3 LOCALIZZAZIONE DEGLI INTERVENTI**

<span id="page-4-2"></span>Il bando riguarda esclusivamente interventi da realizzarsi nelle aree afferenti al Piano di Sviluppo Locale del GAL di cui all'articolo 1.

In particolare gli interventi devono ricadere nei seguenti comuni: Carmiano, Campi Salentina, Copertino, Guagnano, Leverano, Nardò, Porto Cesareo, Salice Salentino e Veglie.

Alla data di presentazione della domanda di aiuto l'impresa deve avere già la sede operativa alla quale si riferisce l'investimento ricadente in uno dei comuni su indicati.

# **ART. 4 SOGGETTI BENEFICIARI**

<span id="page-4-3"></span>I soggetti beneficiari degli interventi previsti nel presente bando sono le microimprese non agricole, definite ai sensi dell'art. 2 co. 3 dell'Allegato alla Raccomandazione 2003/361/CE, come imprese che occupano meno di 10 persone e realizzano un fatturato annuo, o un totale di bilancio annuo, non superiori a 2 milioni di euro.

La tipologia di attività rilevabile dal certificato di attribuzione del numero di partita iva nonché dall'iscrizione nel registro delle imprese (anche se trattasi di impresa non attiva) dovrà essere adeguata al settore/attività per cui viene richiesto l'aiuto. Non verranno pertanto ammesse ai benefici le microimprese già esistenti ed operanti in altri settori che presentino domanda di aiuto senza aver preventivamente presentato le relative denunce di variazione.

#### **ART. 5 MODALITÀ E TERMINI PER LA PRESENTAZIONE DELLE DOMANDE**

<span id="page-4-4"></span>I soggetti che intendono partecipare al bando, preliminarmente alla presentazione della domanda di aiuto, devono provvedere:

 $\bullet$ alla costituzione e/o aggiornamento e validazione del fascicolo aziendale sul portale SIAN (www.sian.it) per il tramite dei centri di assistenza agricola (CAA) autorizzati dall'AGEA (riportati sul sito www.agea.gov.it);

- $\bullet$ a delegare il consulente tecnico incaricato alla compilazione di uno specifico elaborato tecnico informatico su applicativo reso disponibile sul portale regionale [\(www.pma.regione.puglia.it](http://www.pma.regione.puglia.it/)) con l'utilizzo del **Modello 1**, corredato anche dalla specifica autorizzazione con la quale il richiedente gli aiuti consente al tecnico l'accesso al proprio fascicolo aziendale ed alla compilazione della domanda di aiuto;
- all'attivazione di una casella di posta elettronica certificata (PEC) se non già disponibile.  $\bullet$

Il consulente tecnico incaricato dal richiedente l'aiuto dovrà richiedere:

- l'autorizzazione per l'accesso al portale regionale finalizzato alla redazione dell'elaborato tecnico informatico  $\bullet$ attraverso la compilazione e l'invio dell'apposito **Modello 2** all'ufficio di competenza a mezzo fax o mail;
- l'autorizzazione per l'accesso al portale SIAN e l'abilitazione ad operare nell'ambito del presente bando  $\bullet$ attraverso la compilazione e l'inoltro dell'apposito **Modello 3** al seguente indirizzo di posta elettronica: [n.cava@regione.puglia.it.](mailto:n.cava@regione.puglia.it)

#### I modelli 1, 2 e 3 sono disponibili sul sito [www.svilupporurale.regione.puglia.it.](http://www.pma.regione.puglia.it/)

I consulenti tecnici incaricati dai richiedenti gli aiuti potranno inoltrare richiesta di accesso al portale regionale e al portale SIAN, utilizzando esclusivamente la procedura e la modulistica innanzi indicata, entro e non oltre il 10° giorno antecedente i termini stabiliti per la chiusura dell'operatività dei singoli portali per ciascuna scadenza periodica.

Il portale regionale [www.pma.regione.puglia.it](http://www.pma.regione.puglia.it/) sarà operativo a partire dal quindicesimo giorno successivo alla data di pubblicazione dell'estratto del bando sul B.U.R.P.

Il termine iniziale per il rilascio delle domande di aiuto sul portale SIAN è fissato al ventesimo giorno successivo alla data di pubblicazione dell'estratto del bando sul B.U.R.P.

Il soggetto interessato a partecipare a più azioni del presente bando deve presentare un'unica domanda di aiuto.

#### **La prima scadenza periodica per il rilascio della domanda di aiuto nel portale SIAN è fissata alla data del 30.09.2012.**

Entro il quinto giorno successivo al rilascio sul Portale SIAN, la copia cartacea della domanda di aiuto rilasciata sul portale SIAN, sottoscritta ai sensi dell'art. 38 del D.P.R. n. 445/2000 e corredata di tutta la documentazione riportata al successivo articolo 6, deve essere inviata, tramite servizio postale a mezzo Raccomandata A.R., o corriere autorizzato, in plico chiuso indirizzato al GAL Terra d'Arneo all'indirizzo seguente via Roma, n. 27 – 73010 Veglie (LE). Se la scadenza (quinto giorno) ricade in giorno festivo, essa è prorogata al primo giorno seguente non festivo. Nel calcolo del quinto giorno non si considera quello in cui la domanda è rilasciata.

Il plico chiuso deve riportare la seguente dicitura:

# **PSR PUGLIA 2007-2013 - PARTECIPAZIONE AL BANDO MISURA 312 SOSTEGNO ALLO SVILUPPO E ALLA CREAZIONE DELLE IMPRESE AZIONE/I …. NON APRIRE**

nonché il nominativo/ragione sociale del richiedente, il relativo recapito postale, indirizzo di posta elettronica certificata (PEC), fax e recapito telefonico.

Si precisa che i recapiti indicati dal richiedente sul plico verranno utilizzati dal GAL anche al fine di convocare gli interessati in occasione dell'apertura collegiale dei plichi contenenti le domande di aiuto. Il GAL non assume, pertanto, alcuna responsabilità nel caso in cui detti recapiti non vengano indicati ovvero risultino non completi e/o non corretti pregiudicando la notifica di comunicazioni relative a provvedimenti o convocazioni.

Qualora lo stesso soggetto intenda partecipare a più azioni, all'interno del plico occorre suddividere la documentazione relativa a ciascuna Azione in tre plichi chiusi e sigillati, distinti con la lettera "A" quello relativo all'Azione 1, con la lettera "B" quello relativo all'Azione 2, con la lettera "C" quello relativo all'azione 3. La copia cartacea della domanda di aiuto pluriazione e la documentazione comune alle più Azioni deve essere contenuta in un ulteriore plico distinto con la lettera "D".

Nel caso di partecipazione a più azioni si precisa che ciascun programma di investimento riferito alla singola azione deve essere organico e funzionale e da solo idoneo a conseguire gli obiettivi produttivi ed economici prefissati dall'impresa.

Il GAL non assume alcuna responsabilità per la mancanza di uno o più atti i quali, ancorché elencati, non dovessero risultare all'interno del plico presentato, determinando così l'irricevibilità della domanda di aiuto.

Per quanto riguarda il termine per la presentazione delle domande di aiuto, si stabilisce una procedura a "bando aperto – stop and go" che consente la possibilità di presentare domande sino al completo utilizzo, per ciascuna azione, delle risorse finanziarie attribuite nell'ambito del presente bando.

A cadenza bimestrale (corrispondente a sessanta giorni consecutivi, a partire dal primo giorno di presentazione delle domande) le domande di aiuto rilasciate nel portale SIAN e inviate in forma cartacea al GAL entro il termine di scadenza fissato per ciascun bimestre (a tal fine farà fede il timbro apposto sul plico dall'Ufficio Postale o dal Corriere accettante), saranno sottoposte progressivamente alla verifica di ricevibilità, all'attribuzione dei punteggi, in conformità a quanto stabilito dai criteri di selezione di cui all'art. 11 con conseguente formulazione della graduatoria e, qualora collocate in posizione utile per l'ammissibilità al finanziamento, alla successiva istruttoria tecnico-amministrativa.

Ad ogni scadenza periodica del bando il GAL effettuerà il monitoraggio per ciascuna azione delle domande pervenute, al fine d'individuare le risorse finanziarie ancora disponibili e valutare se proseguire l'apertura del bando per una ulteriore scadenza periodica o procedere alla chiusura dello stesso. A tale scopo, ad ogni scadenza periodica, la presentazione delle domande sarà sospesa per trenta giorni consecutivi e sarà ripresa automaticamente a partire dal trentunesimo giorno.

Al raggiungimento del completo utilizzo delle risorse finanziarie previste per ciascuna azione, il GAL provvederà con specifico provvedimento dell'Organo Amministrativo, da adottarsi nel periodo di sospensione della presentazione delle domande, alla chiusura definitiva del bando, dandone comunicazione sul B.U.R.P. e sul proprio sito internet [www.terradarneo.it](http://www.terradarneo.it/) .

Eventuali domande di aiuto inviate successivamente alla data di scadenza periodica e durante il periodo di sospensione saranno ritenute irricevibili.

Nell'ottica di salvaguardare le risorse pubbliche assegnate e di evitarne il disimpegno, il GAL potrà disporre la chiusura definitiva del bando con specifico provvedimento del proprio Organo Amministrativo anche nel caso in cui, dopo l'apertura dei termini per la presentazione delle domande di aiuto per almeno due bimestri, dovesse essere riscontrato dal GAL scarso o nullo interesse da parte del proprio territorio. Successivamente alla chiusura definitiva del bando il GAL, con specifico provvedimento del proprio Organo Amministrativo, potrà provvedere ad una nuova riapertura e pubblicazione dello stesso nel caso in cui si siano rese disponibili risorse finanziarie a seguito di rinunce, revoche o rimodulazioni del piano finanziario complessivo del Piano di Sviluppo Locale.

#### **ART. 6 DOCUMENTAZIONE DA ALLEGARE ALLA DOMANDA DI AIUTO**

<span id="page-6-0"></span>La documentazione da inviare al GAL nel plico chiuso è costituita da:

- 1. copia cartacea della domanda di aiuto rilasciata sul portale SIAN, sottoscritta dal Legale Rappresentante dell'impresa proponente o dal titolare nel caso di impresa individuale ai sensi dell'art. 38 del D.P.R. n. 445/2000;
- 2. copia di un documento di identità in corso di validità e del codice fiscale del Legale Rappresentante dell'impresa proponente o del titolare nel caso di impresa individuale;
- 3. copia dei titoli di possesso (proprietà e/o usufrutto e/o locazione/comodato d'uso gratuito regolarmente registrato) da cui risulti la piena disponibilità degli immobili condotti dal richiedente. In caso di conduzione in affitto/comodato il contratto deve avere una durata complessiva o residua (compreso il periodo di automatico rinnovo) di almeno otto anni alla data di presentazione della domanda di aiuto;
- 4. in caso di opere edili, autorizzazione ad effettuare gli investimenti previsti da parte del comproprietario nel caso di comproprietà e/o del nudo proprietario in caso di usufrutto e/o del proprietario nel caso di locazione/comodato, qualora non già espressamente indicata nel contratto medesimo. Sono ammessi ai benefici interventi su fabbricati condotti in comodato d'uso a condizione che il comodante sia un ente pubblico e che sia prevista ed espressamente approvata dal comodante la clausola di rinuncia a quanto previsto dal comma 2 dell'art. 1809 codice civile;
- 5. copia cartacea dell'Elaborato Tecnico Informatico sottoscritta dal tecnico abilitato e dalla ditta richiedente, redatto on-line su apposito applicativo disponibile sul portale regionale [\(www.svilupporurale.regione.puglia.it\)](http://www.svilupporurale.regione.puglia.it/) finalizzato anche all'attribuzione dei punteggi di cui ai criteri di selezione della Misura 312 Azioni 1 - 2 - 3 e dell'attestazione di invio telematico dello stesso;
- 6. preventivi di spesa di tre ditte diverse in concorrenza, debitamente datati e sottoscritti, in caso di acquisto macchine, attrezzature e di realizzazione di impianti di cui al piano degli investimenti dell'elaborato tecnico informatico, nonché relazione tecnico/economica redatta e sottoscritta da un tecnico qualificato inerente la scelta dei fornitori così come specificato all'articolo 7**;**
- 7. preventivi di tre ditte in concorrenza, debitamente datati e sottoscritti, nel caso il programma preveda investimenti immateriali così come specificato all'art. 7 (studi di fattibilità, assistenza e consulenza consulenze per innovazione tecnologica, organizzativa e commerciale, brevetti, licenze, escluso le spese generali);
- 8. computo metrico estimativo analitico relativo al programma degli investimenti proposti redatto e sottoscritto su ogni pagina da un tecnico iscritto al proprio ordine professionale;
- 9. elaborati progettuali:
	- a) piante, prospetti e sezioni debitamente quotati della situazione ante e post investimenti redatti da un tecnico iscritto al proprio ordine professionale. **Nell'eventualità si richiedano a finanziamento opere di demolizione e ricostruzione di parti di fabbricato è necessario che, gli elaborati grafici riportino, con adeguata simbologia, le corrispondenti opere edili in ciascuna sezione;**
	- b) layout della sede operativa con linee ed impianti necessari e funzionali redatti da un tecnico iscritto al proprio ordine professionale;
	- c) idonea documentazione fotografica atta a dimostrare lo stato dei luoghi con indicazione in pianta dei punti di scatto a firma di un tecnico iscritto al proprio ordine professionale;
	- d) relazione tecnico descrittiva degli investimenti proposti e relativo quadro economico riepilogativo degli stessi, redatti da un tecnico iscritto al proprio ordine professionale;
- 10. relazione tecnico-descrittiva idonea a far comprendere l'attività ed il processo di lavorazione, come previsto nell'articolo 1 del presente Bando;
- 11. dichiarazione resa ai sensi del D.P.R. n. 445 del 28 dicembre 2000, sugli aiuti de minimis ottenuti nel triennio antecedente alla data di presentazione della domanda e della situazione di compatibilità di cui all'Allegato A;
- 12. dichiarazione sostitutiva di atto di notorietà, resa ai sensi del D.P.R. n. 445 del 28 dicembre 2000, di cui all'Allegato B;
- 13. dichiarazione sostitutiva di atto di notorietà sugli impegni assunti, resa ai sensi del D.P.R. n. 445 del 28 dicembre 2000 di cui all'Allegato C;
- 14. in caso di società, copia conforme dello statuto e dell'atto costitutivo. La conformità agli originali dello statuto e dell'atto costitutivo deve essere fornita mediante dichiarazione sostitutiva di atto di notorietà, resa ai sensi del D.P.R. n. 445 del 28 dicembre 2000 a firma del legale rappresentante;
- 15. in caso di società, copia dell'atto con cui l'Organo amministrativo o l'Assemblea dei soci approvi il/i progetto/i di investimento e la/e relativa/e previsione/i di spesa, con l'autorizzazione al Legale Rappresentante a presentare la domanda di aiuto in caso di richiesta da parte di società.

La documentazione innanzi descritta e presentata a corredo di ciascuna domanda di aiuto dovrà essere riportata in apposito elenco riepilogativo da allegare al plico unico o a ciascun plico (A-B-C) in esso contenuto.

Il GAL si riserva di richiedere ulteriore documentazione qualora ritenuta necessaria al fine dell'istruttoria della domanda di aiuto.

#### **ART. 7 SPESE AMMISSIBILI**

<span id="page-8-0"></span>Sarà concesso il sostegno agli investimenti che rientrano all'interno delle seguenti categorie di spesa:

- a. ristrutturazione, adeguamento e ampliamento dei locali da destinare allo svolgimento dell'attività produttiva, commerciale, e/o di servizio;
- b. acquisto di software, tecnologie e servizi;
- c. acquisto di nuovi macchinari, impianti e attrezzature per la creazione, l'ammodernamento, il potenziamento e l'ampliamento dell'attività;
- d. studi di fattibilità, assistenza e consulenza (solo se collegati ad investimenti materiali, secondo quanto stabilito dall'art. 55, paragrafo 1, lett. c, del Reg. CE n. 1974/2006 e s.m.i.) finalizzati alla creazione, all'ammodernamento, potenziamento e ampliamento dell'attività, consulenze per innovazione tecnologica, organizzativa e commerciale, acquisti di brevetti e licenze e spese generali solo se collegate ad investimenti materiali secondo quanto stabilito all'art. 55, par. 1 lett. c) del reg. Ce n. 1974/2006 (parcelle per consulenze legali, parcelle notarili, spese per consulenza tecnica e finanziaria, spese sostenute per la garanzia fideiussoria, spese per la tenuta di conto corrente appositamente aperto e dedicato all'operazione). L'ammissibilità delle spese di cui al presente punto è limitata al 10% del costo totale dell'investimento ammesso.

Si precisa che:

- l'acquisto dei beni deve essere sempre comprovato da fatture o da altri documenti aventi forza probante equivalente;
- l'IVA non recuperabile è ammissibile se realmente e definitivamente sostenuta da beneficiari diversi dai soggetti non passivi di cui all'art. 4 par. 5, comma 1 della VI Direttiva 77/388/CEE del Consiglio del 17 Maggio 1977 in materia di armonizzazione delle legislazione degli Stati Membri relative alle imposte sulla cifra di affari-Sistema comune di imposta sul valore aggiunto: base imponibile uniforme;
- la natura e la quantità del bene devono essere sempre specificate e, in funzione della tipologia del bene, deve essere indicato il numero seriale o di matricola;
- per la determinazione delle singole voci di spesa e dei prezzi unitari si dovrà fare riferimento al prezzario del Ministero delle Infrastrutture e dei Trasporti S.I.I.T. Puglia e Basilicata - Settore Infrastrutture di Bari, in vigore alla data di pubblicazione del presente bando. Per l'acquisto di beni materiali, quali macchinari, impianti specifici, attrezzature, software, componenti edili non a misura o non compresi nel predetto prezzario, si dovrà fare ricorso ad un'analisi dei prezzi basata sul confronto di almeno tre preventivi fra loro comparabili, forniti da ditte in concorrenza. Il beneficiario dovrà motivare la scelta effettuata, basata su parametri tecnico-economici attraverso una relazione tecnico-economica redatta e sottoscritta da un tecnico qualificato. La predetta relazione non è necessaria per beni e forniture il cui costo di acquisto non superi singolarmente l'importo di 5.000,00 (cinquemila/00) euro iva esclusa, fermo restando l'obbligo di presentare tre preventivi. In nessun caso è consentita la revisione prezzi con riferimento agli importi unitari o complessivi proposti e successivamente approvati;
- nel caso di acquisizione di beni altamente specializzati per i quali non sia possibile reperire o utilizzare più fornitori, il beneficiario può presentare un unico preventivo con allegata relazione tecnica giustificativa, redatta da un tecnico qualificato, nella quale si attesti l'impossibilità di individuare altre ditte concorrenti in grado di fornire i beni oggetto del finanziamento;
- per quanto concerne gli investimenti immateriali (ricerche di mercato, studi, attività divulgative, ecc.), al fine di poter effettuare la scelta del soggetto cui affidare l'incarico, in base non solo all'aspetto economico, ma anche alla qualità del piano di lavoro e all'affidabilità del fornitore, è necessario che vengano presentate tre offerte di preventivo in concorrenza. Le suddette tre offerte devono contenere, ove pertinenti, una serie di informazioni puntuali sul fornitore (elenco delle attività eseguite, curriculum delle pertinenti figure professionali della struttura o in collaborazione esterna, sulla modalità di esecuzione del progetto (piano di lavoro, figure

professionali da utilizzare, tempi di realizzazione) e sui costi di realizzazione. Ove non sia possibile disporre di tre offerte di preventivo, un tecnico qualificato iscritto al proprio ordine professionale, dopo aver effettuato un'accurata indagine di mercato, dovrà predisporre una dichiarazione nella quale si attesti l'impossibilità di individuare altri soggetti concorrenti in grado di fornire i servizi oggetto del finanziamento, allegando una specifica relazione descrittiva, corredata degli elementi necessari per la relativa valutazione;

- non sono ammissibili agli aiuti di cui al presente bando:
	- a) gli investimenti di mera sostituzione;
	- b) l'acquisto di beni e di materiale usato;
	- c) gli interessi debitori e gli altri oneri meramente finanziari;
	- d) gli interventi realizzati e/o i beni acquistati in data antecedente alla presentazione della domanda di aiuto;

Nell'attuazione degli interventi i soggetti beneficiari devono garantire il rispetto dei principi di trasparenza, efficacia ed economicità.

Per tutto quanto non previsto nel presente articolo, si fa riferimento, in generale, alle "Linee guida sull'ammissibilità delle spese relative allo sviluppo rurale e a interventi analoghi" del Ministero delle Politiche Agricole, Alimentari e Forestali - Dipartimento Per lo Sviluppo e la Coesione Economica - COSVIR II, 2010 e successive modifiche e integrazioni.

Le spese relative agli interventi proposti devono essere sostenute successivamente alla data di presentazione della domanda di aiuto, pena la non ammissibilità agli aiuti.

#### **ART. 8 INTENSITÀ DELL'AIUTO**

<span id="page-9-0"></span>Il sostegno sarà concesso nella forma di contributo in conto capitale pari al 50% della spesa ammessa ai benefici. Il volume massimo di investimento è pari a 40.000 euro per singola azione. L'aiuto è concesso nel rispetto del regolamento di esenzione sull'applicazione del "de minimis" n. 1998/2006 della Commissione (Gazzetta Ufficiale dell'Unione Europea n. 379 del 28 Dicembre 2006).

#### **ART. 9 DISPONIBILITÀ FINANZIARIA**

<span id="page-9-1"></span>Il GAL ha previsto nel proprio PSL risorse finanziarie pari ad euro 400.000,00 per l' Azione 1, ad euro 400.000,00 per l' Azione 2, ad euro 480.000,00 per l'Azione 3.

Al presente Bando, per ciascuna Azione, sono interamente attribuite le predette risorse finanziarie.

#### <span id="page-9-2"></span>**ART. 10 IMPEGNI DEI BENEFICIARI PREVISTI DALLA MISURA/AZIONE AI SENSI DELLA REGOLAMENTAZIONE COMUNITARIA E RELATIVA DURATA**

Il beneficiario si impegna a non alienare e a mantenere la destinazione d'uso dei beni oggetto di aiuto per almeno cinque anni a partire dalla data di accertamento finale di regolare esecuzione.

Per non alienabilità e mantenimento della destinazione d'uso dei beni oggetto di aiuto si intende l'obbligo da parte del beneficiario degli aiuti a non cedere a terzi la proprietà, né a distogliere gli stessi dall'uso previsto.

In caso di trasferimento della gestione dell'azienda, al fine di evitare la restituzione delle somme già percepite, il beneficiario deve rispettare quanto previsto al successivo art. 14.8.

Il beneficiario degli aiuti è, altresì, tenuto:

- 1. ad aprire e mantenere per tutta la durata dell'operazione ammessa a finanziamento un conto corrente esclusivamente dedicato (bancario o postale) che sarà utilizzato sia per l'erogazione degli aiuti da parte dell'AGEA che per effettuare tutti i pagamenti connessi alla realizzazione degli interventi da parte del beneficiario, ivi compresa la quota privata;
- 2. a comunicare al GAL eventuali variazioni agli investimenti approvati, in conformità al successivo art. 14.6;
- 3. a mantenere, nei cinque anni successivi alla data del provvedimento di liquidazione del saldo del contributo concesso, le condizioni che hanno prodotto punteggio in graduatoria;
- 4. a consentire ed agevolare i controlli e le ispezioni disposte dagli organismi deputati alla verifica ed al controllo ed inoltre a fornire ogni opportuna informazione, mettendo a disposizione il personale, la documentazione tecnica e contabile, la strumentazione e quanto necessario;
- 5. a custodire in sicurezza i documenti giustificativi di spesa dell'operazione ammessa a cofinanziamento, al fine di permettere in qualsiasi momento le verifiche in capo ai competenti organismi. Tale custodia dovrà essere assicurata almeno fino a cinque anni dalla data di ultimazione lavori;
- 6. a rispettare gli obblighi in materia di informazione e pubblicità, anche in riferimento all'utilizzo del logo dell'Unione europea, specificando il Fondo di finanziamento, l'Asse e la Misura, secondo quanto previsto nell'allegato VI al Reg. (CE) 1974/2006.

# **ART. 11 CRITERI DI SELEZIONE DEI PROGETTI**

<span id="page-10-0"></span>Le domande di aiuto acquisite nei termini stabiliti per ciascuna scadenza periodica saranno valutate sulla base dei criteri di selezione riportati nella seguente tabella:

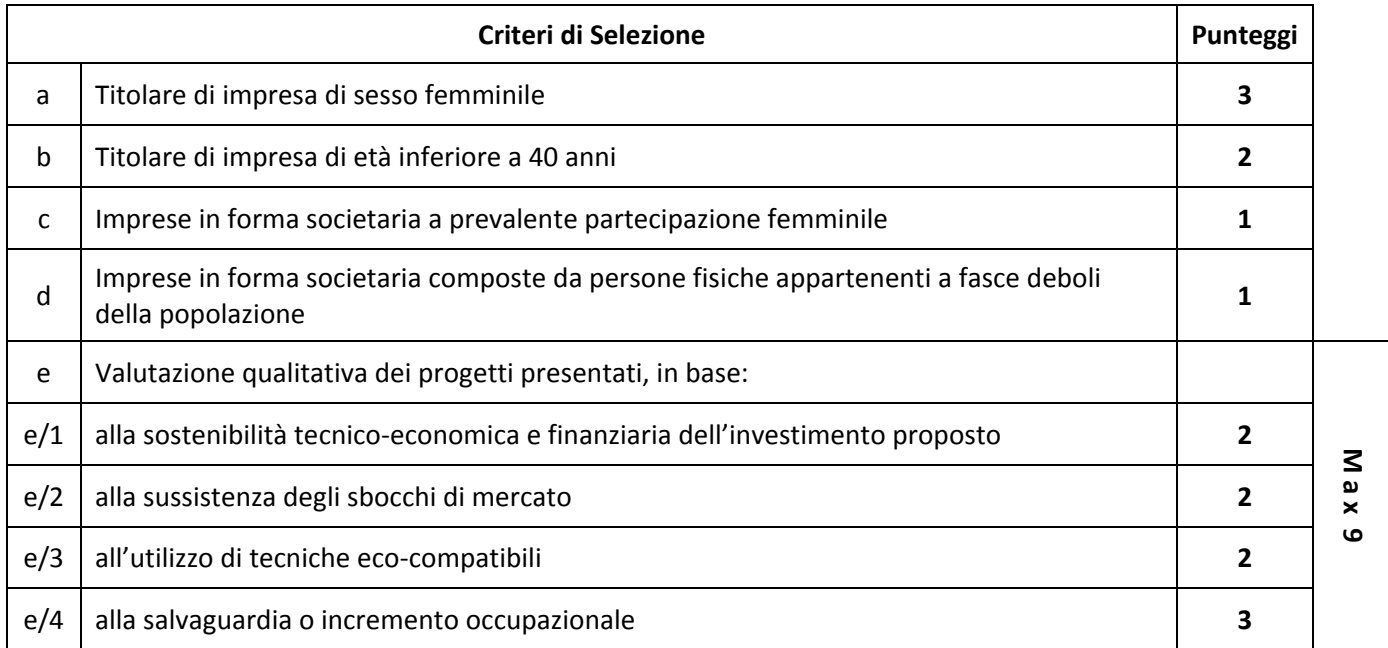

**Il punteggio massimo attribuibile a ciascun progetto è pari a 14. In caso di parità, è data priorità agli interventi con costo totale minore.** 

**Il progetto, per poter essere ammesso in graduatoria, deve conseguire un punteggio minimo di 3 punti in merito alla valutazione qualitativa di cui alla lettera e) dei criteri di selezione.**

**Si precisa che i punteggi per singolo criterio di selezione hanno possibilità di attribuzione o in toto o per nulla, secondo il cosiddetto meccanismo switch.** 

Nel caso il soggetto richiedente sia costituito in forma societaria, il punteggio relativo alla lettera c) sarà assegnato come segue:

- per le Società di capitali: se oltre il 50 % del capitale sociale sia sottoscritto da donne e la maggioranza dei componenti degli organi di amministrazione della società sia costituita da donne;
- per le Società di persone: se il numero dei soci sia costituito per almeno i 2/3 da donne (con riferimento ai soci accomandatari, nel caso di società in accomandita semplice).

La condizione di "Titolare di impresa di età inferiore a 40 anni" deve essere posseduta alla data di pubblicazione dell'estratto del bando sul B.U.R.P. per i soggetti che presenteranno domanda di aiuto nel termine stabilito per la prima scadenza periodica. Tale condizione, per i soggetti che presenteranno la domanda di aiuto nei termini stabiliti per le successive scadenze periodiche, deve essere posseduta alla data corrispondente alla ripresa periodica di presentazione delle domande di aiuto (primo giorno utile).

Con riferimento alla lettera d), si intendono appartenenti alle fasce deboli della popolazione coloro che posseggono i requisiti di cui alle lettere a), b) e c) del reg. ce 800/08.

# <span id="page-11-0"></span>**ART. 12 PROCEDURE DI ISTRUTTORIA DELLA DOMANDA DI AIUTO**

# <span id="page-11-1"></span>*12.1 – APERTURA COLLEGIALE DEI PLICHI CONTENENTI LE DOMANDE DI AIUTO*

Il GAL provvederà ad inoltrare specifica convocazione ai richiedenti tramite PEC da inviare ai recapiti indicati sull'esterno del plico. Il calendario di convocazione sarà inoltre pubblicato sul sito istituzionale del GAL. Nella comunicazione verranno indicate data ed ora in cui si procederà all'apertura collegiale del plico contenente la domanda di aiuto ed i relativi allegati alla presenza della ditta richiedente o di altro soggetto regolarmente delegato dal titolare della domanda di aiuto.

L'apertura del plico contenente la domanda di aiuto ed i suoi allegati sarà svolta dal GAL utilizzando unità di personale che sarà formalmente incaricato per l'espletamento di tale attività.

A seguito delle operazioni di verifica del plico sarà redatto apposito verbale con allegata check-list di verifica documentale sottoscritta dal personale del GAL designato per tale operazione e dalla ditta richiedente o dal delegato.

La procedura di apertura collegiale del plico contenente la domanda di aiuto ed i relativi allegati ha il solo scopo di accertare in maniera collegiale il contenuto degli stessi e non costituisce "verifica di ricevibilità" la quale sarà espletata successivamente da personale all'uopo incaricato dall'Organo Amministrativo del GAL Terra d'Arneo.

# *12.2 – VERIFICA DI RICEVIBILITÀ*

Tale verifica riguarderà:

- il rispetto del termine e della modalità di presentazione della domanda di aiuto;
- la completezza e la conformità formale della documentazione presentata.

Costituisce motivo di irricevibilità della domanda di aiuto il verificarsi anche di una delle seguenti condizioni:

- 1. rilascio della domanda di aiuto nel portale SIAN oltre la data stabilita per ciascuna scadenza periodica;
- 2. presentazione della copia cartacea della domanda di aiuto oltre la data stabilita per ciascuna scadenza periodica;
- 3. presentazione della domanda di aiuto con modalità diverse da quelle stabilite all'art. 5;
- 4. mancata sottoscrizione da parte del richiedente i benefici, ai sensi dell'art. 38 del DPR n. 445/2000, della copia della domanda di aiuto (punto 1) e/o della copia dell'Elaborato tecnico informatico (punto 5) e/o della dichiarazione di cui ai punti 11-12-13 del precedente articolo 6;
- 5. mancata sottoscrizione da parte del tecnico abilitato della copia dell'Elaborato tecnico informatico (punto 5), del computo metrico estimativo (punto 8), della relazione tecnico/economica inerente la scelta dei fornitori (punto 6) e della documentazione fotografica (punto 9.c);
- 6. mancanza o non conformità della copia della domanda di aiuto e/o di uno dei documenti elencati al precedente articolo 6 ai punti 3-5-8-9-10-11-12-13;
- 7. mancanza o non conformità, ove pertinente, di uno dei documenti elencati al precedente articolo 6 ai punti 4 6 - 7- 14 - 15.

La verifica di ricevibilità delle domande di aiuto verrà svolta dal GAL utilizzando unità di personale che saranno formalmente incaricate per l'espletamento di tale attività.

A seguito di tale verifica, per ciascuna domanda di aiuto e per ogni Azione, l'istruttore redigerà apposito verbale con allegata check-list di verifica documentale.

Successivamente sarà redatto un elenco delle domande ricevibili che saranno sottoposte all'attribuzione dei punteggi, ai sensi di quanto stabilito al precedente articolo 11 al fine della collocazione in graduatoria, e un elenco delle domande irricevibili. Il GAL, a mezzo posta elettronica certificata, comunicherà ai richiedenti la irricevibilità della domanda, specificando i motivi dell'esito negativo della verifica e l'archiviazione della stessa.

### <span id="page-12-0"></span>*12.3 - ATTRIBUZIONE DEI PUNTEGGI E FORMULAZIONE DELLE GRADUATORIE*

Le domande di aiuto ricevibili saranno sottoposte, per singola azione, all'attribuzione dei punteggi in relazione ai criteri di selezione di cui all'art. 11.

Tale attribuzione sarà affidata ad una Commissione Tecnica di Valutazione (da ora innanzi C.T.V.) nominata dall'Organo amministrativo del GAL e composta da esperti dei vari settori di intervento interessati.

La C.T.V. redigerà per ciascuna seduta apposito verbale e, a conclusione delle attività, formulerà la graduatoria per ciascuna azione. I progetti che hanno conseguito per il criterio di selezione di cui alla lettera e) un punteggio inferiore a 3 (tre), saranno esclusi dalla graduatoria. Successivamente trasmetterà all'Organo amministrativo del GAL la graduatoria, per singola azione, delle domande di aiuto ricevibili per la conseguente approvazione.

La graduatoria dovrà essere approvata dall'Organo amministrativo del GAL entro e non oltre trenta giorni dalla data di chiusura bimestrale di presentazione delle domande di aiuto, e provvederà alla pubblicazione sul proprio sito internet [www.terradarneo.it](http://www.terradarneo.it/) e sul B.U.R.P.

Ai soggetti esclusi dalla graduatoria il GAL comunicherà, a mezzo posta elettronica certificata, l'esito dell'istruttoria, specificandone i motivi dell'esclusione.

#### <span id="page-12-1"></span>*12.4 - ISTRUTTORIA TECNICO-AMMINISTRATIVA*

L'Organo amministrativo del GAL - con riferimento alle graduatorie approvate, alle specifiche risorse pubbliche attribuite a ciascuna Azione dal Bando e all'aiuto pubblico richiesto da ciascuna ditta collocata in graduatoria individuerà nel rispetto della graduatoria le domande collocate in posizione utile per l'ammissione all'istruttoria tecnicoamministrativa. Quanto innanzi sarà comunicato dal GAL alle ditte interessate all'istruttoria.

La C.T.V. procederà all'istruttoria tecnico-amministrativa delle domande collocate in posizione utile in graduatoria. Con tale istruttoria sarà valutata nel merito la documentazione prodotta, il possesso dei requisiti oggettivi di accesso ai benefici e l'eleggibilità agli aiuti degli interventi richiesti con determinazione della spesa ammissibile e del relativo contributo pubblico concedibile.

La C.T.V. redigerà il verbale di istruttoria tecnico-amministrativa per ciascuna ditta ammessa alla stessa riportando l'esito istruttorio, la spesa ammissibile, il contributo concedibile ed eventuali prescrizioni.

Ai soggetti che avranno conseguito esito negativo dell'istruttoria tecnico-amministrativa il GAL comunicherà, a mezzo posta elettronica certificata, tale esito specificandone le motivazioni.

Le domande con istruttoria tecnico-amministrativa favorevole saranno ammesse ai benefici e l'Organo amministrativo del GAL adotterà specifici provvedimenti di concessione degli aiuti e comunicherà ai beneficiari, a mezzo posta elettronica certificata, l'ammissione a finanziamento, le modalità di esecuzione degli interventi e le procedure per l'erogazione dell'aiuto concesso.

I soggetti ammessi a finanziamento, entro 10 giorni dalla data di ricezione della suddetta comunicazione, dovranno:

a) inviare al GAL, a mezzo posta elettronica certificata o mediante raccomandata con ricevuta di ritorno, lettera di accettazione della concessione dell'aiuto, impegnandosi ad adempiere a tutti gli impegni e a tutti gli obblighi previsti nel provvedimento di concessione e dal presente bando;.

b) inviare al GAL, in caso di rinuncia al finanziamento, formale comunicazione a mezzo posta elettronica certificata o mediante raccomandata con ricevuta di ritorno.

In caso di mancata accettazione del contributo ovvero in assenza della comunicazione di rinuncia, decorsi i termini per la presentazione di eventuali ricorsi gerarchici o giurisdizionali, il GAL procederà alla revoca del contributo con specifico provvedimento del proprio Organo Amministrativo.

Decorsi i termini per la presentazione di eventuali ricorsi gerarchici o giurisdizionali parte dei soggetti esclusi dalla graduatoria o con esito istruttorio negativo, l'Organo amministrativo del GAL valuterà la possibilità di procedere all'eventuale scorrimento delle singole graduatorie ammettendo, nel rispetto della stessa, ulteriori domande all'istruttoria tecnico-amministrativa.

# <span id="page-13-0"></span>*12.5 – IMPLEMENTAZIONE DELL'ISTRUTTORIA NEL PORTALE SIAN*

La verifica di ricevibilità delle domande di aiuto di cui al punto 12.2, l'istruttoria tecnico-amministrativa di cui al punto 12.4 e quant'altro previsto dal Manuale delle Procedure di AGEA, dovranno essere implementate nel portale SIAN a cura del GAL.

#### <span id="page-13-1"></span>*12.6 – RICORSI*

Avverso le notifiche degli esiti istruttori è esperibile ricorso gerarchico all'Organo amministrativo del GAL entro 30 giorni dal ricevimento della notifica o, in alternativa, ricorso giurisdizionale al TAR competente entro 60 giorni dal ricevimento della notifica.

#### <span id="page-13-2"></span>**ART. 13 MODALITA' E TERMINI PER L'ESECUZIONE DEGLI INTERVENTI**

Preliminarmente all'avvio degli interventi ammessi agli aiuti, il beneficiario dovrà:

- acquisire tutti i titoli abilitativi necessari per la realizzazione degli interventi (permesso di costruire, autorizzazione ambientali, pareri, etc.), rilasciati ai sensi della normativa vigente in materia urbanistica, ambientale, paesaggistica, idrogeologica, etc.;
- aprire un conto corrente esclusivamente dedicato (bancario o postale) che sarà utilizzato sia per l'erogazione degli aiuti da parte dell'AGEA che per effettuare tutti i pagamenti connessi alla realizzazione degli interventi da parte beneficiario, ivi compresa la quota privata. Detto conto deve essere mantenuto per tutta la durata dell'operazione ammessa a finanziamento.

Gli interventi ammessi ai benefici devono essere conclusi entro il termine di 12 mesi dalla data di ricezione della comunicazione di concessione del finanziamento. Il termine di fine lavori può essere prorogato una sola volta e per non oltre sei mesi, su esplicita richiesta del beneficiario e solo in casi eccezionali debitamente motivati, fatte salve le cause di forza maggiore previste e riconosciute dalla regolamentazione comunitaria. La richiesta di proroga dovrà pervenire al GAL prima della data di scadenza del termine di fine lavori concesso.

Entro 60 giorni dalla conclusione dei lavori e, in ogni caso, dal termine stabilito per l'ultimazione degli stessi, il beneficiario dovrà presentare al GAL la copia cartacea della domanda di pagamento del saldo, unitamente alla documentazione cartacea specificata al successivo art. 14.4, tramite servizio postale a mezzo Raccomandata A.R. o corriere autorizzato.

Nel caso in cui non venga rispettato il termine stabilito per la conclusione dei lavori, tenuto conto delle eventuali proroghe concesse, si procederà alla revoca del finanziamento concesso e al recupero delle somme eventualmente già erogate.

Nel caso in cui il beneficiario, pur avendo rispettato il termine per la conclusione dei lavori, abbia presentato la domanda di pagamento del saldo oltre il termine innanzi indicato, sarà applicata una riduzione dei benefici concessi in conformità a quanto stabilito nello specifico provvedimento di Giunta regionale, in attuazione del D.M. 30125 del 22.12.2009 e s.m.i.

I pagamenti devono essere effettuati mediante bonifico bancario o ricevuta bancaria (Ri.Ba.), assegno non trasferibile, bollettino o vaglia postale. Non è ammesso il pagamento mediante contanti. Eventuali spese effettuate con pagamenti in contanti non potranno essere ammesse ai benefici.

La spesa sostenuta va dimostrata attraverso un rendiconto dettagliato degli interventi effettuati e la presentazione delle fatture o di altri documenti aventi valore probatorio equipollente, in cui devono essere indicate le voci di spesa.

# <span id="page-14-0"></span>**ART. 14 EROGAZIONE DEGLI AIUTI**

# <span id="page-14-1"></span>*14.1 – DOMANDE DI PAGAMENTO*

Il beneficiario dovrà **compilare, stampare e rilasciare nel portale SIAN** le domande di pagamento (anticipo, acconto e saldo) utilizzando l'apposita modulistica disponibile sullo stesso e presentare la copia cartacea delle stesse al GAL, tramite servizio postale a mezzo Raccomandata A.R. o corriere autorizzato, allegando la documentazione che sarà specificata ai punti seguenti.

Il beneficiario potrà presentare domanda di pagamento di anticipazione e/o di acconto.

# <span id="page-14-2"></span>*14.2 – DOMANDA DI PAGAMENTO DELL'ANTICIPO*

L'importo massimo erogabile quale anticipo sarà comunicato, nel rispetto dei limiti stabiliti dalla normativa comunitaria, nel provvedimento di concessione dell'aiuto.

L'erogazione è subordinata alla acquisizione di una garanzia bancaria o assicurativa in favore di AGEA, corrispondente al 110% dell'importo richiesto.

Lo schema di garanzia da utilizzare è quello previsto per il "Settore dello Sviluppo Rurale" disponibile sul portale SIAN.

La fideiussione bancaria o la polizza assicurativa deve essere rilasciata rispettivamente da banche o da imprese di assicurazione ai sensi dell'art. 1 della legge 348/82 e del decreto legislativo n. 175/95; le imprese di assicurazione devono essere comprese nell'elenco autorizzato all'esercizio del ramo cauzioni, pubblicato sul sito internet www.isvap.it.

Ai fini dell'erogazione dell'anticipo il beneficiario dovrà presentare:

- copia cartacea della domanda di pagamento sottoscritta dal richiedente;
- polizza fidejussoria in originale (stipulata secondo le modalità definite nelle Circolari Agea n. 18 del 19 marzo 2008, n. 27 del 14 luglio 2010 e del PGI del 24 settembre 2010 e descritte nella specifica sezione del manuale procedure AGEA ver. 1.1 par. 4.6.2. pag. 39);
- autodichiarazione di iscrizione nel registro delle imprese in cui si dichiari che l'impresa non è in stato di fallimento, concordato preventivo o amministrazione controllata.

Qualora risulti accertata dagli Organi competenti l'insussistenza totale o parziale del diritto al sostegno, la Regione Puglia, ai sensi delle disposizioni di cui al Regolamento CE n. 2220/85 e successive modifiche e integrazioni, procederà all'immediata richiesta bonaria di restituzione aiuto anticipato su cauzione, che corrisponde al 110% dell'aiuto anticipato corrisposto (Nota Agea n.3659 del 13/07/2011).

# <span id="page-14-3"></span>*14.3 – DOMANDA DI PAGAMENTO DELL'ACCONTO*

È possibile presentare massimo due domande di pagamento sotto forma di acconto su stato di avanzamento lavori (S.A.L.), giustificato da fatture – fiscalmente in regola, registrate, quietanzate e con relativa dichiarazione liberatoria della ditta fornitrice – e/o da altri documenti aventi valore probatorio equivalente, nonché da estratto del conto dedicato da cui si evincono i relativi pagamenti effettuati.

La prima domanda di pagamento nella forma di acconto sul SAL non potrà essere inferiore al 30% del contributo concesso.

Nel caso in cui non sia sta erogata alcuna anticipazione sul contributo concesso la seconda domanda di acconto potrà riguardare un importo di contributo compreso tra il 30 % e il 60 % del contributo totale concesso.

Nel caso sia sta erogata un'anticipazione sul contributo concesso può essere presentata solo un'unica domanda di acconto, nei termini stabiliti per la prima domanda di pagamento, per un importo compreso tra il 30 e il 40% del contributo totale concesso, qualora l'anticipo corrisponda al 50%.

In tutti i casi dovrà essere prodotta unitamente alla domanda di pagamento dell'acconto la rendicontazione di uno stato di avanzamento lavori che giustifichi l'erogazione dell'acconto richiesto, corredata dalla relativa documentazione contabile giustificativa della spesa.

Per l'erogazione dell'acconto su Stato di Avanzamento Lavori (SAL), il beneficiario dovrà presentare la seguente documentazione:

- copia cartacea della domanda di pagamento sottoscritta dal richiedente;
- copia dei titoli abilitativi previsti per la realizzazione degli interventi (permesso di costruire, DIA, SCIA, autorizzazioni, pareri, etc.) ove previsti;
- contabilità analitica degli interventi realizzati e compresi nel SAL;
- documentazione contabile della spesa sostenuta [copia conforme delle fatture o di altri documenti aventi valore probatorio equipollente relative alle spese sostenute, copia dell'attestazione bancaria dei pagamenti effettuati tramite bonifico e ricevuta bancaria, copia degli estratti conto da cui risulti il relativo pagamento attraverso il "conto dedicato" e dichiarazione liberatoria su carta intestata della ditta fornitrice, (allegato D)]; sulle fatture o sugli altri documenti equipollenti sarà riportata in modo indelebile, da parte del GAL, la dicitura: "Spesa di € \_\_\_\_\_\_\_\_ dichiarata per la concessione degli aiuti di cui al PSR FEASR 2007 – 2013 – Programma di Sviluppo Rurale, Misura 312 az. \_\_\_\_, con indicazione dell'azione a cui si riferisce il programma di investimento;
- autodichiarazione di regolarità contributiva.
- autodichiarazione di iscrizione nel registro delle imprese in cui si dichiari che l'impresa non è in stato di fallimento, concordato preventivo o amministrazione controllata.
- copia degli elaborati grafici ove pertinenti;
- elenco dei documenti presentati.

#### <span id="page-15-0"></span>*14.4 – DOMANDA DI PAGAMENTO DEL SALDO*

La domanda di pagamento del saldo dovrà essere effettuata quando risulteranno ultimati gli interventi ammessi a beneficio.

L'investimento si intenderà ultimato quando tutti gli interventi ammessi a beneficio risulteranno completati e le relative spese - giustificate da fatture fiscalmente in regola, debitamente registrate e quietanzate e corredate dalle relative dichiarazioni liberatorie da parte delle ditte fornitrici o da altri documenti aventi valore probatorio equivalente – saranno state completamente ed effettivamente pagate dal beneficiario degli aiuti, come risultante da estratto del conto corrente dedicato.

Per l'**erogazione del saldo del contributo** il beneficiario dovrà presentare la seguente documentazione: qualora non sia stata presentata in allegato alle precedenti domande di pagamento di acconto sul SAL o non più valida:

- copia cartacea della domanda di pagamento sottoscritta dal richiedente;
- copia dei titoli abilitativi previsti per la realizzazione degli interventi (permesso di costruire, DIA, SCIA, autorizzazioni, pareri, etc.) ove previsti;
- contabilità finale analitica degli interventi realizzati;
- documentazione contabile della spesa sostenuta [copia conforme delle fatture o di altri documenti aventi valore probatorio equipollente relative alle spese sostenute, copia dell'attestazione bancaria dei pagamenti effettuati tramite bonifico e ricevuta bancaria, copia degli estratti conto da cui risulti il relativo pagamento attraverso il "conto dedicato" e dichiarazione liberatoria su carta intestata della ditta fornitrice, (allegato D)]; sulle fatture o sugli altri documenti equipollenti sarà riportata in modo indelebile, da parte del GAL, la dicitura:

"Spesa di € \_\_\_\_\_\_\_\_ dichiarata per la concessione degli aiuti di cui al PSR FEASR 2007 – 2013 – Programma di Sviluppo Rurale, Misura 312 az. \_\_\_, con indicazione dell'azione a cui si riferisce il programma di investimento;

- autodichiarazione di regolarità contributiva.
- autodichiarazione di iscrizione nel registro delle imprese in cui si dichiari che l'impresa non è in stato di fallimento, concordato preventivo o amministrazione controllata.
- copia degli elaborati grafici relativi agli immobili oggetto d'intervento con relativa destinazione d'uso, ove pertinente;
- piante, prospetti e sezioni debitamente quotati della situazione ad investimenti realizzati redatti da un tecnico iscritto al proprio ordine professionale.
- elaborati tecnici relativi alle opere in progetto realizzate;
- layout definitivo della sede operativa con linee ed impianti necessari e funzionali redatti da un tecnico iscritto al proprio ordine professionale;
- certificato di agibilità;
- copia elaborati, anche meccanografici, di contabilità generale e/o registri IVA riguardanti le spese da documentare con la firma dell'incaricato alla contabilità (titolare o professionista in caso di contabilità delegata);
- copia eventuali autorizzazioni necessarie per l'esercizio dell'attività finanziata rilasciate dagli enti preposti;
- elenco dei documenti presentati.

L'importo da erogare a saldo sarà determinato a seguito di accertamento in loco, effettuato dal GAL con personale tecnico qualificato. Le risultanze di tale accertamento devono essere riportate su apposito verbale di regolare esecuzione degli interventi nel quale sarà accertata e determinata la spesa sostenuta in conformità a quanto stabilito dal provvedimento di concessione e il corrispondente importo totale di contributo pubblico, nonché l'importo da erogare a saldo, quale differenza tra il predetto importo totale e gli importi già erogati sotto forma di anticipo e/o acconto su SAL.

Il GAL potrà richiedere ogni altra documentazione necessaria al fine dell'istruttoria della domanda di pagamento.

#### <span id="page-16-0"></span>*14.5 – ISTRUTTORIA DOMANDA DI PAGAMENTO*

Le domande di pagamento sono sottoposte ai controlli previsti dagli artt. 24, 25, 26 e 29 del Reg. Ue 65/2011 della Commissione. In particolare devono essere effettuati i seguenti controlli:

- amministrativi;
- in loco;
- ex post, su operazioni connesse ad investimenti per le quali continuano a sussistere impegni ai sensi dell'art. 72, paragrafo 1, del Reg. CE n. 1698/2005 e del presente bando.

Ai sensi dell'art. 24 del Reg. Ue 65/2011, tutte le domande di pagamento saranno sottoposte a controlli amministrativi concernenti tutti gli elementi che è possibile e appropriato controllare con mezzi amministrativi.

In particolare saranno fatte verifiche su:

- la realtà della spesa oggetto di domanda di pagamento;
- la conformità dell'operazione completata, con l'operazione per la quale era stata presentata e accolta la domanda di aiuto;
- la fornitura dei prodotti e dei servizi cofinanziati.

I controlli riguarderanno tutta la documentazione richiesta nel bando e presentata dal beneficiario a corredo della domanda di pagamento e, in particolare, tutte le fatture o i documenti aventi lo stesso valore contabile presentati per comprovare le spese sostenute dal beneficiario.

I controlli amministrativi comprenderanno anche procedure volte ad evitare doppi finanziamenti irregolari attraverso diversi regimi di aiuto nazionali o comunitari o in altri periodi di programmazione: in presenza di altre fonti di finanziamento, sarà fatta la verifica che il totale degli aiuti percepiti non superi i massimali ammessi.

L'attività di controllo svolta, i risultati della verifica, le misure e riduzioni adottate in caso di constatazione di irregolarità saranno registrati su apposite check-list ed acquisite nel SIAN e conservate nel fascicolo della corrispondente domanda di aiuto/pagamento.

I controlli in loco verranno effettuati prima del pagamento finale e avranno come obiettivo la verifica completa dell'investimento come da documentazione presentata e approvata all'atto della concessione del sostegno.

I controlli ex post verranno effettuati dopo il pagamento finale sulle operazioni per le quali continuano a sussistere impegni nei cinque anni successivi alla decisione di concessione del sostegno**.**

# <span id="page-17-0"></span>*14.6 – VARIANTI, ADATTAMENTI TECNICI, SANZIONI E REVOCHE*

Non sono ammesse revisioni e/o varianti sostanziali al Progetto ammesso ai benefici che comporterebbero una variazione del punteggio attribuito in sede di valutazione secondo i criteri di selezione di cui all'articolo 11 del presente bando.

In ogni caso, ogni richiesta di revisione e/o variante del Progetto di investimento deve essere preventivamente richiesta al GAL. La richiesta deve essere corredata della necessaria documentazione tecnica dalla quale risultino le motivazioni a giustificazione delle modifiche da apportare al progetto approvato ed un quadro di comparazione che metta a confronto la situazione originaria con quella proposta in sede di variante. Verificata la coerenza con il PSL e il PSR, entro 30 giorni dalla richiesta presentata dal beneficiario titolare della domanda di aiuto, il GAL può concedere l'autorizzazione alle modifiche richieste a condizione che l'iniziativa progettuale conservi la sua funzionalità complessiva, che le attività mantengano una coerenza con gli obiettivi e le finalità della misura e che la loro articolazione mantenga invariata la finalità originaria del progetto. Le varianti ammesse non possono, in ogni caso, comportare un aumento del contributo concesso, così come determinato al momento dell'approvazione della domanda di aiuto.

Non sono ammessi adattamenti tecnici ed economici al Progetto ammesso ai benefici che comporterebbero una variazione del punteggio attribuito in sede di valutazione secondo i criteri di selezione di cui all'articolo 11 del presente bando.

In ogni caso, ogni richiesta di adattamento tecnico ed economico del Progetto di investimento deve essere preventivamente richiesta al GAL. Nello specifico si precisa che gli adattamenti tecnici ed economici devono riguardare modesti adattamenti tecnici anche con limitate variazioni di costo che non comportino cambiamenti nei processi di produzione/commercializzazione.

Tutte le variazioni apportate al progetto, ascrivibili alla categoria degli "adattamenti tecnici ed economici", dovranno essere dettagliatamente e chiaramente descritte in apposita relazione tecnica da allegare alla domanda di pagamento (acconto o saldo) che sarà presentata successivamente alla attuazione degli "adattamenti tecnici ed economici".

Nel caso in cui l'adattamento tecnico ed economico consista nella realizzazione di un intervento o nell'acquisto di macchine e attrezzature con caratteristiche tecniche e funzionali differenti da quelle dell'intervento/macchina già ammesso agli aiuti, occorrerà aver acquisito preliminarmente alla realizzazione dell'adattamento tre nuovi preventivi e produrre gli stessi in allegato alla relazione esplicativa dell'adattamento effettuato da presentare a corredo della domanda di pagamento del SAL o del saldo, giustificando la scelta operata nell'ambito della stessa.

Nel caso in cui l'adattamento tecnico ed economico consista nella realizzazione di un intervento con le stesse caratteristiche tecniche e funzionali, quali ad esempio una nuova ubicazione o l'acquisto dello stesso bene da un diverso fornitore, non occorrerà presentare tre nuovi preventivi con la relazione giustificativa, in quanto la scelta operata è assimilabile all'acquisizione di quarto preventivo in concorrenza con i tre già acquisiti e con quest'ultimo si sono concretizzate condizioni più vantaggiose (economiche o tecnologiche) per la ditta beneficiaria.

Nell'ambito degli "adattamenti tecnici ed economici" è consentito l'utilizzo delle economie derivanti dalla realizzazione di altri interventi ammessi ai benefici, purché appartenenti allo stesso progetto di investimento.

Qualora a seguito dei controlli, a qualsiasi titolo ed in qualunque momento effettuati, sia che si tratti di *controllo amministrativo sia che si tratti di controllo in loco*, dovessero essere rilevate infrazioni e/o irregolarità e/o anomalie e/o difformità, gli aiuti saranno ridotti o revocati con il relativo recupero delle somme indebitamente percepite, secondo le procedure previste dal Reg. UE 65/2011.

Il GAL procederà ad adottare, nei confronti del beneficiario, il conseguente provvedimento (atto di riduzione o revoca). In particolare, ed in riferimento al recupero di aiuti indebitamente erogati, il beneficiario ha l'obbligo di restituire il relativo importo, maggiorato degli interessi legali che decorrono dalla data di notifica dell'obbligo di restituzione sino alla data del rimborso.

La revoca/decadenza totale o parziale del contributo può essere pronunciata a seguito delle risultanze di attività di controllo interne al procedimento amministrativo, cioè attività previste dalla regolamentazione comunitaria volte alla verifica del possesso dei requisiti per il pagamento degli aiuti (es. controlli amministrativi, controlli in loco, controllo degli impegni pluriennali, ecc.).

La revoca/decadenza totale o parziale del contributo può essere pronunciata a seguito della mancata osservanza degli impegni e degli obblighi previsti dal presente bando e suoi allegati, dalla normativa regionale, nazionale e comunitaria. La revoca/decadenza totale o parziale del contributo può anche essere pronunciata a seguito delle risultanze di controlli effettuati da organi esterni, quali ad esempio Organi di Polizia, Carabinieri, Guardia di Finanza, ecc., al di fuori dei controlli previsti dalla regolamentazione comunitaria e quindi non rientranti nel procedimento amministrativo.

# <span id="page-18-0"></span>*14.7 – RECESSO*

La richiesta di recesso, parziale o totale, non giustificata dall'esistenza di cause di forza maggiore (legate al verificarsi di situazioni che rendono impossibile il mantenimento degli impegni presi) comporta in entrambi i casi la decadenza totale dell'aiuto e il recupero delle somme già erogate maggiorate degli interessi legali; in caso di recesso

Sono cause di forza maggiore le seguenti:

- a) l'esproprio per pubblica utilità di una parte rilevante dell'azienda che non consenta la prosecuzione delle attività, se detta espropriazione non era prevedibile al momento dell'assunzione dell'impegno, comprovato da provvedimento dell'autorità pubblica che attesta lo stato di somma urgenza e dispone l'esproprio o l'occupazione indicando le particelle catastali interessate;
- b) la distruzione fortuita dei fabbricati aziendali adibiti allo svolgimento dell'attività, comprovata da denuncia alle forze dell'ordine;
- c) il decesso del Beneficiario, comprovato da certificato di morte;
- d) l'incapacità professionale di lunga durata del Beneficiario (malattia, incidenti, ecc.) comprovata da eventuale denuncia di infortunio, certificazione medica attestante lungo degenza e attestante che le malattie invalidanti non consentano lo svolgimento della specifica attività professionale.

La richiesta di recesso, parziale o totale, giustificata dall'esistenza di cause di forza maggiore (legate al verificarsi di situazioni che rendono impossibile il mantenimento degli impegni presi) deve essere, senza indugio, inoltrata a mezzo posta elettronica certificata, all'Organo amministrativo del GAL, fornendo tutta la documentazione necessaria.

La comunicazione dell'avvenuto recesso deve essere, senza indugio, inoltrata a mezzo posta elettronica certificata, all'Organo amministrativo del GAL.

#### <span id="page-18-1"></span>*14.8 – TRASFERIMENTO DELL'AZIENDA E DEGLI IMPEGNI ASSUNTI*

In caso di trasferimento della gestione o della proprietà dell'azienda ad altro soggetto (affitto, cessione, etc.), il soggetto cedente congiuntamente al soggetto subentrante nella gestione o nella proprietà dell'azienda, devono garantire il mantenimento dei requisiti di ammissibilità e di tutte le condizioni che hanno dato origine all'assegnazione del punteggio in relazione ai criteri di selezione di cui all'art. 11. Specificatamente:

- per il criterio di cui alla lett. b), l'impegno si ritiene mantenuto se il subentrante individuale, alla data del trasferimento dell'azienda, possiede il requisito "dell'età inferiore ai 40 anni" così come determinato al precedente art. 11.

- per il criterio di cui alle lettere a) e c), l'impegno si ritiene mantenuto se il subentrante individuale o associato possiede, rispettivamente, il requisito di "titolare di impresa di sesso femminile" o di "impresa in forma societaria a prevalente partecipazione femminile" così come determinato al precedente art. 11.
- per il criterio di cui alla lettera d), l'impegno si ritiene mantenuto se il subentrante è rappresentato da un'impresa in forma societaria composta da persone fisiche appartenenti a fasce deboli della popolazione così come determinata al precedente art. 11.

Il soggetto subentrante deve, comunque, assumere tutti gli impegni del cedente per la durata residua dell'impegno, attraverso una esplicita dichiarazione da produrre all'Ente che ha concesso l'aiuto.

Il soggetto cedente è tenuto congiuntamente al soggetto subentrante a presentare specifica istanza al GAL affinché lo stesso possa valutare e autorizzare il cambio di beneficiario. Pertanto, il subentro dovrà avvenire successivamente alla comunicazione di ammissibilità agli aiuti del subentrante da parte del GAL, pena la revoca dei benefici e la restituzione degli aiuti eventualmente erogati.

# <span id="page-19-0"></span>**ART. 15 RIDUZIONI ED ESCLUSIONI**

Le riduzioni ed esclusioni sono calcolate sulla base di quanto previsto dall'art. 30 del Reg. Ue 65/2011 e s.m.i. e dal D.M. n. 30125 del 22.12.2009 e s.m.i. sulle Riduzioni ed Esclusioni.

I pagamenti sono calcolati in funzione degli importi risultati ammissibili a pagamento. Se l'importo erogabile al beneficiario esclusivamente in base alla domanda di pagamento (dichiarato) supera l'importo erogabile al beneficiario in esito all'esame dell'ammissibilità della domanda di pagamento (accertato) di oltre il 3%, all'importo ammissibile si applica una riduzione pari alla differenza tra questi due importi.

Tuttavia non si applicano riduzioni se il beneficiario è in grado di dimostrare che non è responsabile dell'inclusione dell'importo non ammissibile. Le riduzioni si applicano *mutatis mutandis* alle spese non ammissibili individuate nel corso dei controlli a norma degli articoli 25 e 29 dello stesso regolamento.

Il meccanismo di riduzione previsto dall'art. 30 del Reg. Ue 65/2011 è applicabile sia:

- 1. in fase di controllo amministrativo, sulla base delle disposizioni dell'art. 24, paragrafo 3 del Reg. Ue 65/2011, relativamente ad infrazioni rilevate nel corso delle seguenti verifiche:
	- della fornitura dei prodotti e dei servizi cofinanziati;
	- della realtà della spesa oggetto della domanda;
	- della conformità dell'operazione completata con l'operazione per la quale era stata presentata ed accolta la domanda d'aiuto.
- 2. in fase di controllo in loco, sulla base delle disposizioni dell'art. 26, paragrafi 1 e 2 del Reg. Ue 65/2011, relativamente ad infrazioni rilevate nel corso delle seguenti verifiche:
	- esistenza di documenti, contabili o di altro tipo, a corredo delle domande di pagamento presentate dal beneficiario, eseguendo, se necessario, un controllo sull'accuratezza dei dati contenuti nella domanda di pagamento sulla base dei dati o dei documenti commerciali tenuti da terzi;
	- per un adeguato numero di voci di spesa, la conformità della natura della spesa e dei relativi tempi di esecuzione alle disposizioni comunitarie, al capitolato approvato per l'operazione ed ai lavori effettivamente eseguiti o ai servizi effettivamente forniti;
	- la conformità della destinazione o della prevista destinazione dell'operazione con quella indicata nella domanda di sostegno comunitario;
	- la conformità delle operazioni che hanno beneficiato di un cofinanziamento pubblico alle norme e alle politiche comunitarie, in particolare alle norme sugli appalti pubblici e ai requisiti minimi obbligatori prescritti dalla legislazione nazionale o fissati nel programma di sviluppo rurale.
- impegni e obblighi di un beneficiario che è possibile controllare al momento della visita (paragrafo 2 del summenzionato art. 26).
- in fase di controllo ex post, ai sensi dell'art. 29, paragrafo 1 del Reg. Ue 65/2011, sulla base del verifica del rispetto degli impegni contemplati dall'art. 72, paragrafo 1, del regolamento (CE) n. 1698/2005.

### <span id="page-20-0"></span>**ART. 16 RELAZIONI CON IL PUBBLICO E TRATTAMENTO DATI PERSONALI**

Eventuali informazioni, chiarimenti e specificazioni in merito al presente bando, potranno essere richieste al GAL terra d'Arneo al seguente indirizzo di posta elettronica [gal@terradarneo.it](mailto:gal@terradarneo.it) e al Servizio Agricoltura dell'Area Politiche per lo Sviluppo Rurale della Regione Puglia al seguente indirizzo di posta elettronica [g.ginni@regione.puglia.it](mailto:g.ginni@regione.puglia.it) - Tel. 080.540.51.24 Fax. 080.540.51.26 p.a. Giovanni Ginni, Responsabile Misura 312 azioni 1-2-3.

I dati acquisiti nell'ambito del presente bando saranno trattati nel rispetto della normativa vigente (D. Lgs. n. 196/2003 "Codice in materia di protezione dei dati personali").

#### <span id="page-20-1"></span>**ART. 17****DISPOSIZIONI GENERALI**

In ottemperanza a quanto previsto dalla Determinazione n. 72 del 18.11.2010 dell'Organismo Pagatore Agea e dal Decreto Ministeriale 4.12.2008, alla domanda di aiuto/pagamento sarà allegata la "*clausola compromissoria*" riportante il seguente contenuto: "*Ogni controversia relativa alla validità, interpretazione, esecuzione del presente atto è devoluta al giudizio arbitrale od alla procedura conciliativa in conformità alle determinazioni del Decreto del Ministero delle Politiche Agricole Alimentari e Forestali del 20.12.2006, pubblicato sulla Gazzetta Ufficiale del 27.02.2007 e successive modifiche ed integrazioni, che le parti dichiarano espressamente di accettare*".

Tale clausola, secondo le disposizioni dell'Agea, sarà comunque riportata in calce alle domande di aiuto/pagamento, nonché in tutti gli atti amministrativi che a qualunque titolo attivino un procedimento amministrativo di erogazione degli aiuti comunitari e la sua accettazione è comunque facoltativa.

In ottemperanza alle normative comunitarie nazionali, regionali vigenti i beneficiari degli aiuti della misura 312 azioni 1- 2-3 sono, inoltre, tenuti a:

- **garantire** che, per la realizzazione degli interventi di cui alle azioni 1-2-3 della misura 312, non hanno ottenuto né richiesto, al medesimo titolo, contributi ad altri enti pubblici;
- **garantire** il rispetto delle norme comunitarie, nazionali e regionali vigenti in materia di igiene e sicurezza dei lavoratori dalla data di presentazione della domanda;
- **rispettare** la normativa vigente in materia di legale assunzione di manodopera ai sensi della l.r. n. 28/2006 ed in applicazione del Reg. Regionale n. 31 del 27/11/2009 recante i seguenti impegni:

"è condizione essenziale per l'erogazione del beneficio economico l'applicazione integrale, da parte del beneficiario, del contratto collettivo nazionale per il settore di appartenenza e, se esistente, anche del contratto collettivo territoriale, che siano stati stipulati dalle organizzazioni sindacali dei lavoratori e dalle associazioni dei datori di lavoro comparativamente più rappresentative sul piano nazionale. Tale applicazione deve interessare tutti i lavoratori dipendenti dal beneficiario e deve aver luogo quanto meno per l'intero periodo nel quale si articola l'attività incentivata e sino all'approvazione della rendicontazione oppure per l'anno, solare o legale, al quale il beneficio si riferisce e in relazione al quale è accordato.

Sono esclusi dalla concessione del beneficio economico coloro nei cui confronti, al momento dell'emanazione del presente atto, risulti ancora efficace un provvedimento di esclusione da qualsiasi ulteriore concessione di benefici per violazione della clausola sociale di cui all'articolo 1 della legge regionale 26 ottobre 2006, n. 28".

In applicazione del Reg. Regione Puglia n. 31 del 27/11/2009 si specifica, inoltre, che:

Il beneficio è in ogni momento revocabile, totalmente o parzialmente, da parte del concedente allorché la violazione della clausola che precede (d'ora in poi clausola sociale) da parte del beneficiario sia stata definitivamente accertata:

a) dal soggetto concedente;

b) dagli uffici regionali;

c) dal giudice con sentenza;

d) a seguito di conciliazione giudiziale o stragiudiziale;

e) dalle pubbliche amministrazioni istituzionalmente competenti a vigilare sul rispetto della legislazione sul lavoro o che si siano impegnate a svolgere tale attività per conto della Regione.

Il beneficio sarà revocato parzialmente, in misura pari alla percentuale di lavoratori ai quali non è stato applicato il contratto collettivo rispetto al totale dei lavoratori dipendenti dal datore di lavoro occupati nell'unità produttiva in cui è stato accertato l'inadempimento.

Il beneficio sarà revocato totalmente qualora l'inadempimento della clausola sociale riguardi un numero di lavoratori pari o superiore al 50% degli occupati dal datore di lavoro nell'unità produttiva in cui è stato accertato l'inadempimento, nonché in caso di recidiva in inadempimenti sanzionati con la revoca parziale.

In caso di recidiva di inadempimenti sanzionati con la revoca parziale, il datore di lavoro sarà anche escluso da qualsiasi ulteriore concessione di benefici per un periodo di 1 anno dal momento dell'adozione del secondo provvedimento.

Qualora l'inadempimento della clausola sociale riguardi un numero di lavoratori pari o superiore all'80% degli occupati dal datore di lavoro nell'unità produttiva in cui è stato accertato l'inadempimento, il soggetto concedente emetterà anche un provvedimento di esclusione da qualsiasi ulteriore concessione di benefici per un periodo di 2 anni dal momento in cui è stato accertato l'inadempimento.

In caso di revoca parziale, qualora alla data della revoca stessa le erogazioni siano ancora in corso, l'ammontare da recuperare può essere detratto a valere sull'erogazione ancora da effettuare. Qualora le erogazioni ancora da effettuare risultino invece complessivamente di ammontare inferiore a quello da recuperare ovvero si sia già provveduto all'erogazione a saldo e il beneficiario non provveda all'esatta e completa restituzione nei termini fissati dal provvedimento di revoca, la Regione avvierà la procedura di recupero coattivo.

Analogamente si procederà nei casi di revoca totale, qualora il beneficiario non provveda all'esatta e completa restituzione nei termini concessi.

In casi di recupero delle somme erogate per effetto di revoca parziale o totale, ovvero di detrazione di parte delle stesse dalle erogazioni successive, le medesime somme saranno maggiorate degli interessi legali e rivalutate sulla base dell'indice ISTAT dei prezzi al consumo per le famiglie di operai e impiegati.

#### **L'elenco dei soggetti destinatari dei contributi riportati nei provvedimenti di concessione sarà trasmesso all'INPS – sede regionale – ed alla Direzione Regionale del Lavoro.**

Per tutto quanto non stabilito nel presente bando si rimanda al PSR Puglia 2007-2013 e, nello specifico, a quanto previsto nella scheda di misura 312 e dalla normativa vigente attinente le tipologie di intervento sovvenzionabili ai sensi del presente bando.

# **DICHIARAZIONE SOSTITUTIVA DELL'ATTO DI NOTORIETÀ**

Resa ai sensi dell'articolo 47 del Testo Unico delle disposizioni legislative e regolamentari in materia di documentazione amministrativa approvata con D.P.R. 28 dicembre 2000, n. 445)

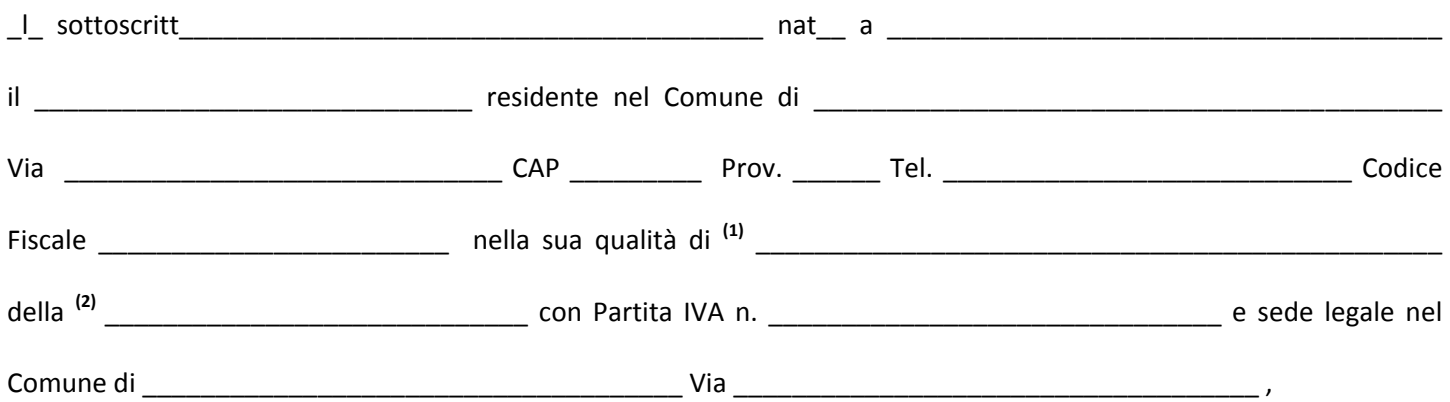

# **CONSAPEVOLE**

della responsabilità penale cui può andare incontro in caso di dichiarazioni mendaci e di falsità negli atti, ai sensi e per gli effetti dell'art. 47 e dell'art. 76 del D.P.R. 28 dicembre 2000, n. 445 e successive modificazioni ed integrazioni, e

**Prendendo atto** che la domanda di aiuto presentata ai sensi del PSR 2007-2013 della Regione Puglia Misura 312 *Sostegno allo sviluppo e alla creazione delle imprese* – Azione **(3)** \_\_\_\_\_\_, Titolo Azione "\_\_\_\_\_\_\_\_\_\_\_\_\_\_\_\_\_\_\_\_\_\_\_\_" rientra nel regime "de minimis" di cui al Regolamento (CE) n. 1998/2006 del 15 dicembre 2006,

# **DICHIARA**

- Di non aver percepito, nell'esercizio finanziario corrente e dei due esercizi precedenti, contributi pubblici in regime "de minimis" **(4);**
- Di aver titolo a percepire, per la suddetta domanda di aiuto, un contributo pubblico massimo pari a Euro\_\_\_\_\_\_\_\_\_\_\_\_\_\_\_\_\_\_\_\_, avendo ottenuto nell'esercizio finanziario corrente e dei due esercizi finanziari precedenti i seguenti aiuti**(4)** :

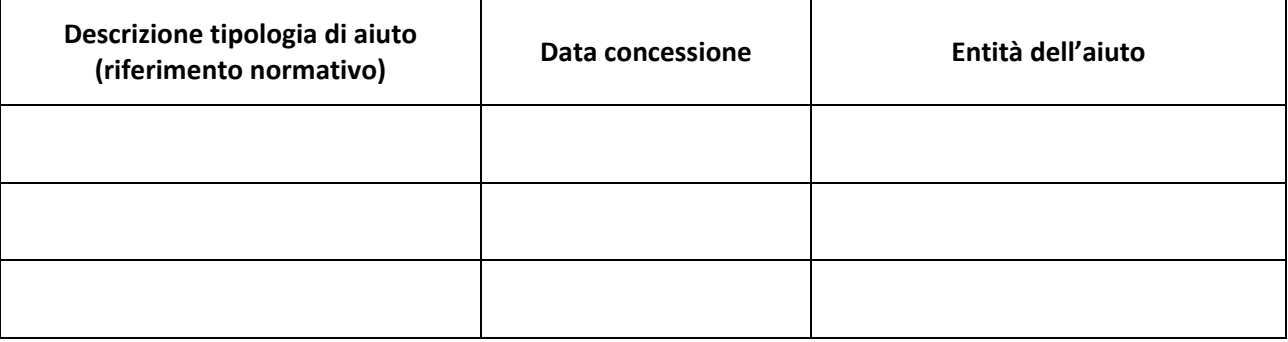

# **DICHIARA, INOLTRE**

- □ Di impegnarsi a fornire all'Amministrazione Regionale qualsiasi informazione e/o documentazione per attestare il rispetto dei limiti previsti dal regime "de minimis";
- □ Di autorizzare l'Amministrazione Regionale ad effettuare controlli in merito alla presente dichiarazione anche attraverso l'accesso a Banche Dati di altri Enti;
- □ Di impegnarsi ad informare l'Amministrazione Regionale di qualunque variazione riguardante il rispetto limiti previsti dal regime "de minimis" ed attestati nella presente dichiarazione, compresa l'erogazione di altri aiuti "de minimis" avvenuta successivamente alla presentazione della domanda di aiuto per la misura 312 Azione \_\_\_del PSR 2007-2013 della Regione Puglia.

*Dichiara espressamente di dare il consenso al trattamento dei propri dati personali ed alla trasmissione degli stessi agli Enti, per lo svolgimento delle relative finalità istituzionali e per attività informativa sul settore di competenza, ai fini di quanto previsto dall'ex D.Lgs. n. 196/03.*

 $\overline{\phantom{a}}$  ,  $\overline{\phantom{a}}$  ,  $\overline{\phantom{a}}$ 

*Allega copia del seguente documento di riconoscimento:* 

*\_\_\_\_\_\_\_\_\_\_\_\_\_\_\_\_\_\_\_\_\_\_\_\_\_\_\_\_\_\_\_\_\_\_\_\_\_\_\_\_\_\_\_\_\_\_\_\_\_\_\_\_\_\_\_\_\_\_\_\_\_\_\_\_\_*

Luogo - data

\_\_\_\_\_\_\_\_\_\_\_\_\_\_\_\_\_\_\_\_\_\_\_\_\_\_\_\_\_\_\_\_\_\_\_

Firma **(5)**

1) Indicare se "titolare" o "legale rappresentante";

- 2) Indicare l'esatta ragione sociale quale risulta dal certificato della CC.I.AA.;
- 3) In caso di domanda di aiuto riguardante più azioni, occorre indicarle tutte;
- 4) Barrare la voce interessata e in caso di domanda di aiuto riguardante più azioni, tenere conto del contributo pubblico totale;
- 5) La firma deve essere apposta a norma dell'articolo 38 del DPR 445/2000.

# **DICHIARAZIONE SOSTITUTIVA DELL'ATTO DI NOTORIETÀ**

Resa ai sensi dell'articolo 47 del Testo Unico delle disposizioni legislative e regolamentari in materia di documentazione amministrativa approvata con D.P.R. 28 dicembre 2000, n. 445)

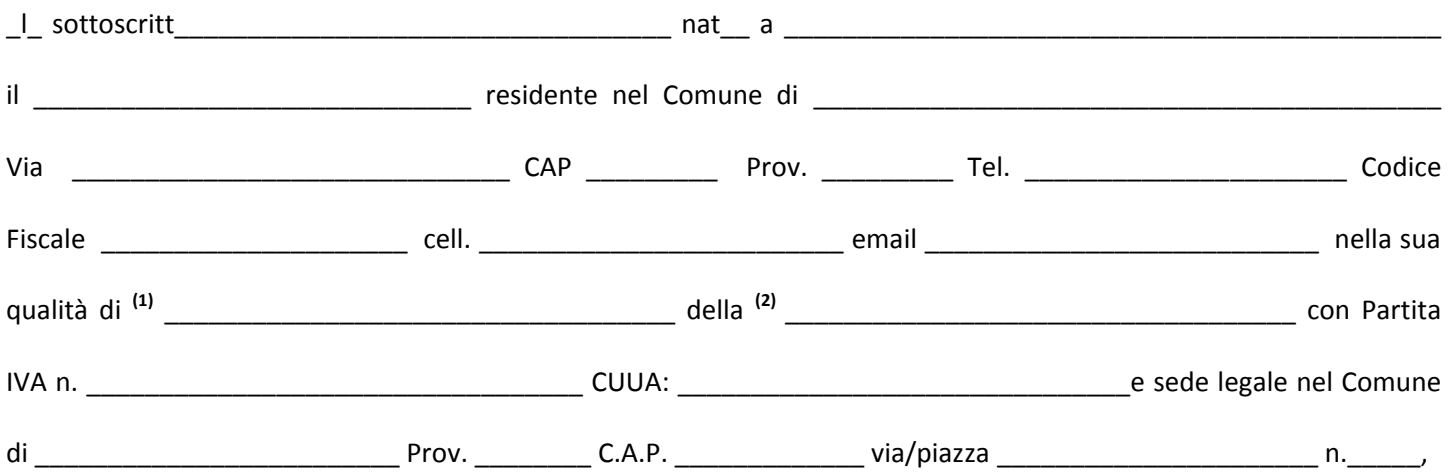

# **C O N S A P E V O L E**

della responsabilità penale cui può andare incontro in caso di dichiarazioni mendaci e di falsità negli atti, ai sensi e per gli effetti dell'art. 47 e dell'art. 76 del D.P.R. 28 dicembre 2000, n. 445 e successive modificazioni ed integrazioni,

# **D I C H I A R A**

□ che l'impresa è iscritta al numero \_\_\_\_\_ \_\_\_\_\_ del Registro delle Imprese (REA) della Camera di Commercio, Industria, Artigianato e Agricoltura (CCIAA) di \_\_\_\_\_\_\_\_\_\_\_\_\_\_\_\_\_\_\_\_\_\_\_\_\_\_ e che non risulta essere in stato di fallimento, concordato preventivo o amministrazione controllata;

□ di possedere partita IVA n. et al. et al. et al. et al. et al. et al. et al. et al. et al. et al. et al. et a

□ di non essere stati, nell'ambito di altre operazioni cofinanziate realizzate a partire dal 2000, destinatari di provvedimenti definitivi di revoca dei benefici concessi a seguito del mancato rispetto degli obblighi previsti dalle norme e dalle condizioni indicate nei provvedimenti di concessione e di recuperi delle somme liquidate a mezzo escussione delle polizze fideiussorie mantenute in garanzia degli importi comunque pagati;

- $\Box$  di aver costituito/aggiornato e validato il fascicolo aziendale preliminarmente alla compilazione della domanda di aiuto e di autorizzare i Funzionari della Regione Puglia e del GAL ad accedere al fascicolo aziendale cartaceo detenuto presso il CAA;
- □ di non aver subito, negli ultimi 5 anni, sentenza di condanna passata in giudicato o decreto penale di condanna divenuto irrevocabile, oppure sentenza di applicazione della pena su richiesta, ai sensi dell'articolo 444 del codice di procedura penale, per reati gravi in danno dello Stato o della Comunità europea che incidono sulla moralità professionale o per delitti finanziari (escluso soggetti di diritto pubblico), ai sensi dell'art. 38, comma 1 lett. b) e c) del D.lgs. 163/2006;
- $\Box$  di non aver subito condanne passate in giudicato per reati di frode e/o sofisticazioni di prodotti agroalimentari ai sensi dell'art. 38, comma 1 lett. b) e c) del D.lgs. 163/2006.
- □ di essere consapevole che l'incompletezza della domanda, la mancanza anche parziale e/o la non conformità dei documenti richiesti a corredo costituiscono motivo di irricevibilità;
- □ di essere a conoscenza delle norme comunitarie, nazionali e regionali che regolano la concessione degli aiuti di che trattasi e degli obblighi e procedure previste dal bando;
- □ di autorizzare, ai sensi e per gli effetti del Decreto Legislativo n. 196/2003 Codice Privacy, il GAL, la Regione Puglia, lo Stato Italiano e l'Unione Europea ad utilizzare i propri dati personali, i quali dovranno essere gestiti nell'ambito dei trattamenti con mezzi automatizzati o manuali al solo fine di dare esecuzione agli atti inerenti l'iniziativa progettuale proposta, e che in esecuzione del Codice Privacy, tali trattamenti dovranno essere improntati ai principi di correttezza, liceità e trasparenza, e nel rispetto delle norme di sicurezza;
- □ di dare il consenso, al GAL e alla Regione Puglia, ai sensi e per gli effetti del D.lgs. 30 giugno 2003, n. 196, affinché l'elenco delle ditte e/o aziende che fruiscono di benefici comunitari, nazionali e regionali venga trasmesso all'INPS ed alla Direzione Regionale del Lavoro;
- □ di dare consenso al GAL e alla Regione Puglia, ai sensi e per gli effetti del D.lgs. 30 giugno 2003, n. 196, per l'inserimento dell'impresa medesima nell'elenco dei beneficiari pubblici pubblicato in forma elettronica o in altra forma, contenente la denominazione dell'impresa e l'importo del finanziamento pubblico concesso;
- □ di conoscere e accettare la clausola compromissoria di cui all'art. 17 del bando.

*Allega copia del seguente documento di riconoscimento: \_\_\_\_\_\_\_\_\_\_\_\_\_\_\_\_\_\_\_\_\_\_\_\_\_\_\_\_\_\_\_\_\_\_\_\_\_\_\_\_\_*

Luogo - data

Firma **(3)**

\_\_\_\_\_\_\_\_\_\_\_\_\_\_\_\_\_\_\_\_\_\_\_\_\_\_\_\_\_\_\_\_\_\_\_\_\_

6) Indicare se "titolare" o "legale rappresentante";

\_\_\_\_\_\_\_\_\_\_\_\_\_\_\_\_\_\_\_\_\_\_\_\_\_\_\_\_

7) Indicare l'esatta ragione sociale quale risulta dal certificato della CC.I.AA.;

\_\_\_\_\_\_\_\_\_\_\_\_\_\_\_\_\_\_\_\_\_\_\_\_\_\_\_\_\_\_\_\_\_\_\_\_\_\_\_\_\_\_\_\_\_\_\_

8) La firma deve essere apposta a norma dell'articolo 38 del DPR 445/2000.

#### **N.B. : Si precisa che dovranno essere riportate e compilate esclusivamente le dichiarazioni pertinenti.**

# *Allegato C*

# **DICHIARAZIONE DEGLI IMPEGNI**

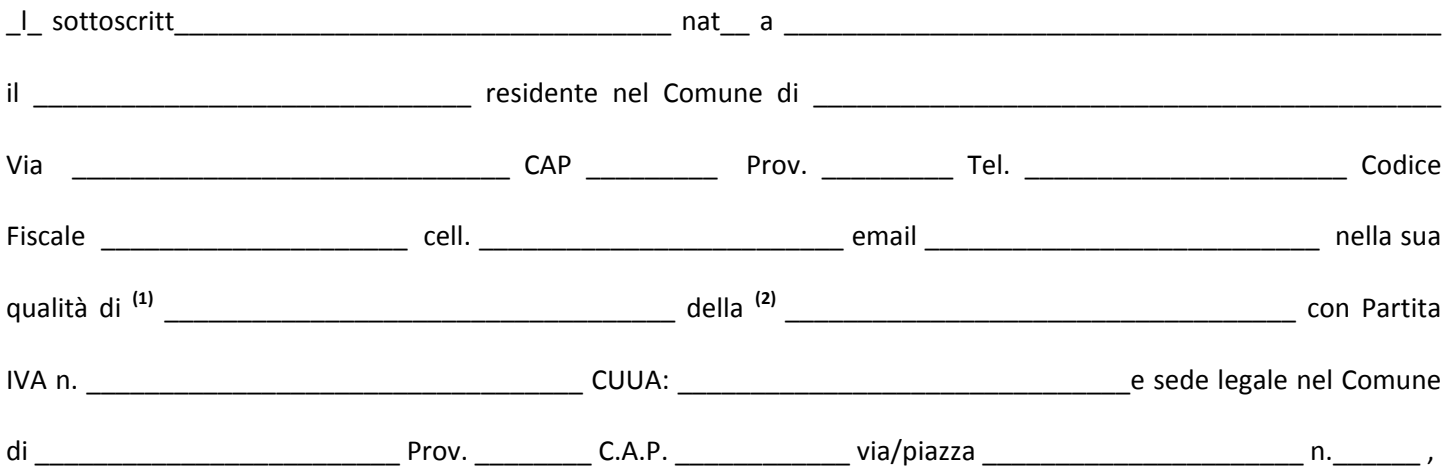

# **C O N S A P E V O L E**

che la mancata osservanza degli impegni assunti con la presente dichiarazione sarà causa di esclusione e/o riduzione del beneficio concesso con la conseguente restituzione dell'aiuto riscosso o di parte di esso, aumentato degli interessi legali nel frattempo maturati,

# **SI IMPEGNA**

- 1. a non alienare e a mantenere la destinazione d'uso dei beni oggetto di aiuto nei cinque anni successivi alla data del provvedimento di liquidazione del saldo del contributo pubblico concesso;
- 2. a rispettare quanto previsto all'art. 14.8 del bando (trasferimento dell'azienda e dell'impegni assunti);
- 3. ad aprire e mantenere per tutta la durata dell'operazione ammessa a finanziamento un conto corrente esclusivamente dedicato (bancario o postale) che sarà utilizzato sia per l'erogazione degli aiuti da parte dell'AGEA che per effettuare tutti i pagamenti connessi alla realizzazione degli interventi da parte beneficiario, ivi compresa la quota privata;
- 4. a comunicare al GAL "Terra d'Arneo"eventuali variazioni agli investimenti approvati, in conformità al successivo art. 14.6;
- 5. a mantenere, nei cinque anni successivi alla data del provvedimento di liquidazione del saldo del contributo concesso, le condizioni che hanno prodotto punteggio in graduatoria e la destinazione d'uso dei beni oggetto di aiuto;
- 6. a consentire ed agevolare i controlli e le ispezioni disposte dagli organismi deputati alla verifica ed al controllo ed inoltre a fornire ogni opportuna informazione, mettendo a disposizione il personale, la documentazione tecnica e contabile, la strumentazione e quanto necessario;
- 7. a custodire in sicurezza i documenti giustificativi di spesa dell'operazione ammessa a cofinanziamento, al fine di permettere in qualsiasi momento le verifiche in capo ai competenti organismi. Tale custodia dovrà essere assicurata almeno fino a cinque anni dalla data di ultimazione lavori;
- 8. a rispettare gli obblighi in materia di informazione e pubblicità, anche in riferimento all'utilizzo del logo dell'Unione europea, specificando il Fondo di finanziamento, l'Asse e la Misura, secondo quanto previsto nell'allegato VI al Reg. (CE) 1974/2006;
- 9. a rispettare i contratti collettivi nazionali di lavoro e gli obblighi in materia di contrasto al lavoro non regolare (clausola sociale);
- 10. ad impiegare l'intero contributo in conto capitale concesso per la realizzazione degli investimenti programmati e ritenuti ammissibili;
- 11. a coprire interamente con risorse finanziarie proprie ogni eventuale spesa eccedente quella effettivamente ammessa agli aiuti;
- 12. ad esonerare gli Organi comunitari e le Amministrazioni statali, regionali ed il GAL da qualsiasi responsabilità conseguente ad eventuali danni che, per effetto della esecuzione e dell'esercizio delle opere, dovessero essere arrecati a persone o a beni pubblici e privati e di sollevare le Amministrazioni stesse da ogni azione o molestia;
- 13. ad adempiere ad ogni altro obbligo previsto dalla normativa comunitaria, nazionale, regionale, dal presente bando;
- 14. a restituire l'aiuto riscosso o parte di esso, aumentato degli interessi legali nel frattempo maturati, in caso di riduzione o revoca del finanziamento concesso per mancata osservanza di uno o più obblighi stabiliti dalla normativa comunitaria, nazionale, regionale, dal presente bando.
- *15. qualora gli interventi che si intendono realizzare ricadano in zona in zona ZPS o SIC delimitate dalla Regione Puglia con DGR n. 1157/2002 e con DGR n. 1022/2005, ad acquisire, preliminarmente all'inizio dei lavori, il parere sulla Valutazione di incidenza rilasciato dal competente Ufficio;*
- *16. qualora gli interventi che si intendono realizzare ricadano in area classificata come "Parco Nazionale" o "Riserva Nazionale" o "Area Naturale Protetta" o "Aree soggette ad altri vincoli ambientali", ad acquisire, preliminarmente all'inizio dei lavori, le autorizzazioni rilasciate dall'Autorità di Gestione competente;*
- *17. qualora le tipologie di intervento in Progetto Esecutivo indicate siano comprese tra quelle elencate negli allegati A o B della legge regionale n. 11/2001, ad acquisire, preliminarmente all'inizio dei lavori, rispettivamente, la Valutazione di Impatto Ambientale obbligatoria o la verifica di assoggettabilità alla VIA rilasciate dall'amministrazione competente.*

*Allega copia del seguente documento di riconoscimento: \_\_\_\_\_\_\_\_\_\_\_\_\_\_\_\_\_\_\_\_\_\_\_\_\_\_\_\_\_\_\_\_\_\_\_\_*

Luogo - data Firma

1) Indicare se "titolare" o "legale rappresentante";

2) Indicare l'esatta ragione sociale quale risulta dal certificato della CC.I.AA.;

\_\_\_\_\_\_\_\_\_\_\_\_\_\_\_\_\_\_\_\_\_\_\_\_\_\_\_\_ \_\_\_\_\_\_\_\_\_\_\_\_\_\_\_\_\_\_\_\_\_\_\_\_\_\_\_\_\_\_\_\_\_\_\_\_\_\_\_\_\_

# **DICHIARAZIONE LIBERATORIA DEL FORNITORE**

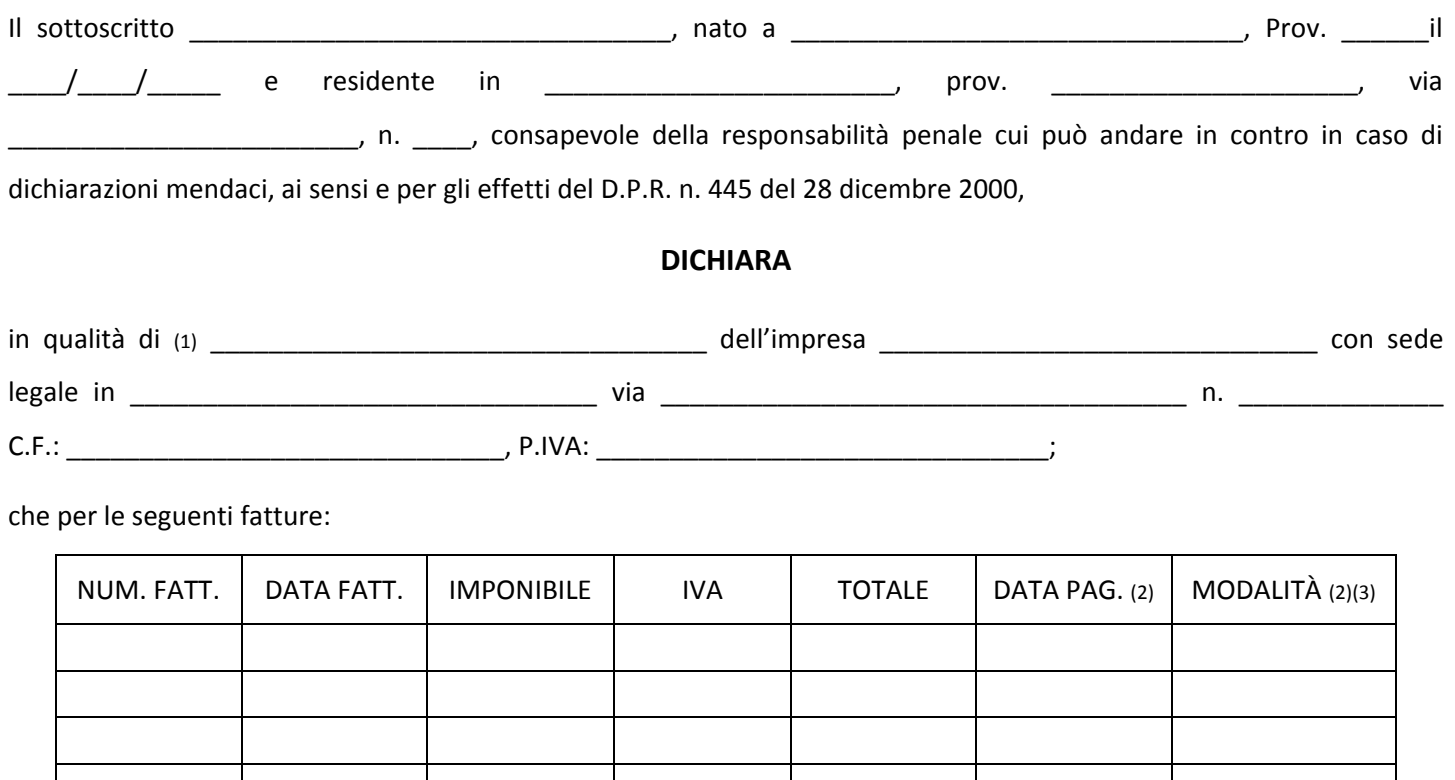

 $\Box$  non sono state emesse note di credito, ovvero

 $\Box$  sono state emesse le seguenti note di credito:

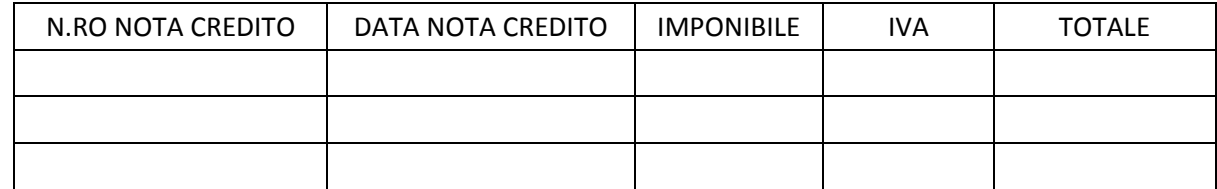

 $\Box$  che le fatture, al netto delle eventuali note di credito, sono state integralmente pagate e pertanto si rilascia la più ampia quietanza, non avendo nulla altro a pretendere;

 $\Box$  che i beni oggetto delle fatture su indicate sono nuove di fabbrica.

#### *Si allega documento di riconoscimento*

 $\mathbf{h}$  is a set of the set of the set of the set of the set of the set of the set of the set of the set of the set of the set of the set of the set of the set of the set of the set of the set of the set of the set of th

Timbro e firma

\_\_\_\_\_\_\_\_\_\_\_\_\_\_\_\_\_\_\_\_\_\_\_\_\_\_\_\_\_\_\_\_\_\_\_\_\_\_\_

<sup>1)</sup> Titolare, legale rappresentante o procuratore speciale (in questa ultima ipotesi, allegare la procura o copia autentica della stessa).

<sup>2)</sup> Per la medesima fattura pagata in più soluzioni, indicare la data e la modalità relativa a ciascun pagamento utilizzando più righe.

<sup>3)</sup> Indicare le modalità di pagamento (assegno, bonifico, ricevuta bancaria, etc.).

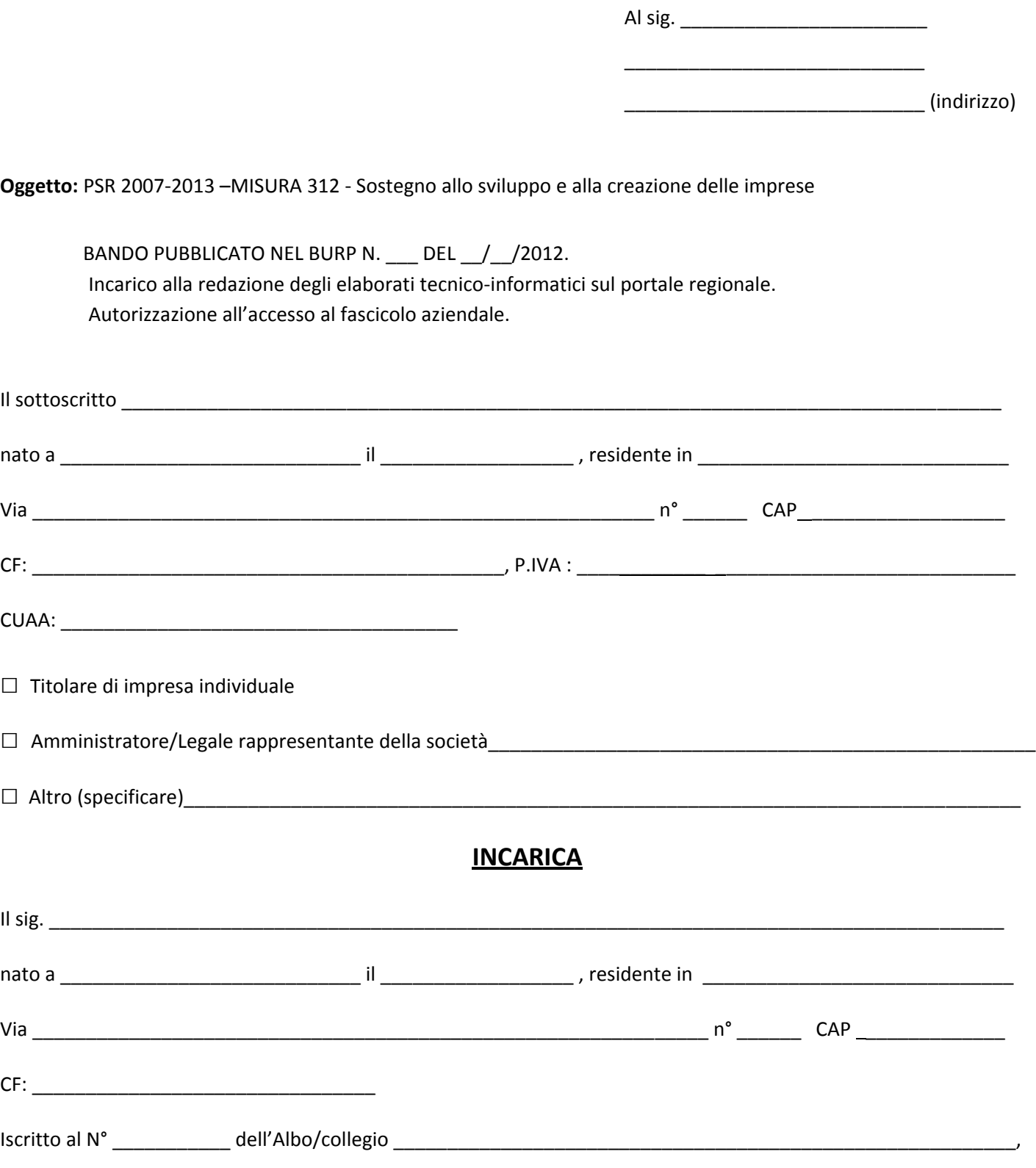

alla redazione del Elaborato tecnico - informatico sul portale regionale, ai sensi di quanto stabilito nel bando della MISURA 312 - Sostegno allo sviluppo e alla creazione delle imprese

# **DELEGA**

alla Compilazione – Stampa – Rilascio sul portale SIAN della domanda di aiuto, autorizzando l'accesso al proprio fascicolo aziendale ed ai propri dati esclusivamente per gli usi consentiti e finalizzati alla presentazione della domanda di aiuto.

#### *Consenso al trattamento dei dati personali*

Dichiara espressamente di dare il consenso al trattamento dei propri dati personali ed alla trasmissione degli stessi agli Enti, per lo svolgimento delle relative finalità istituzionali e per attività informativa sul settore di competenza, ai fini di quanto previsto dal D. Lgs. n. 196/03.

\_\_\_\_\_\_\_\_\_\_\_\_\_lì \_\_\_\_\_\_\_\_\_\_\_\_\_\_\_\_\_\_ In fede

 $\overline{\phantom{a}}$  ,  $\overline{\phantom{a}}$  ,  $\overline{\phantom{a}}$ 

Allegati:

Documento di riconoscimento valido e codice fiscale del richiedente leggibili.  $\bullet$ 

**ALLA REGIONE PUGLIA** AREA POLITICHE PER LO SVILUPPO RURALE SERVIZIO AGRICOLTURA UFFICIO SVILUPPO FILIERE AGROALIMENTARI LUNGOMARE NAZARIO SAURO, 45/47 70121 BARI Fax: …………………….. m**ail:** g.ginni@regione.puglia.it

**Oggetto:** PSR 2007-2013 – MISURA 312 - Sostegno allo sviluppo e alla creazione delle imprese

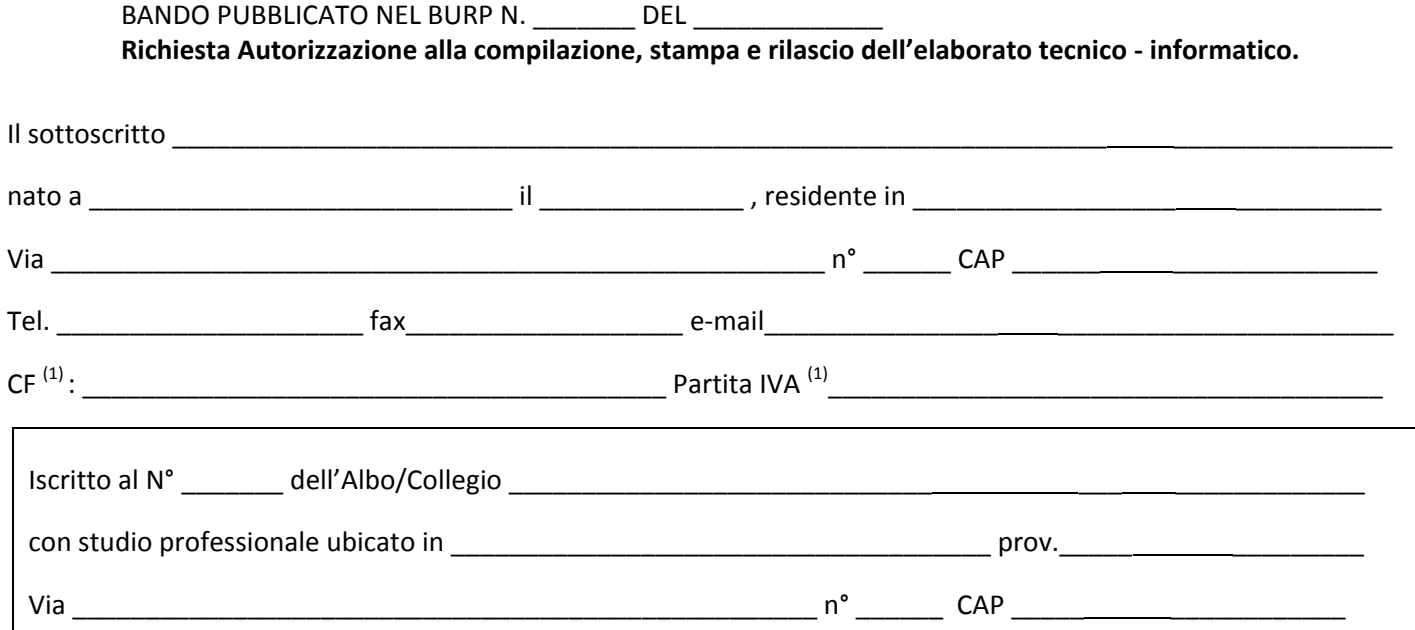

# C H I E D E

l'autorizzazione alla compilazione, stampa e rilascio nel portale della Regione Puglia dell'elaborato tecnico - informatico previsto per l'accesso alla Misura 312 - Sostegno allo sviluppo e alla creazione delle imprese.

**All'uopo, fa dichiarazione di responsabilità sulle funzioni svolte su portale e nell'accesso ai dati dei fascicoli aziendali, sollevando l'Amministrazione da qualsiasi responsabilità riveniente dall'uso non conforme dei dati a cui ha accesso**.

 $\Box$ , lì  $\Box$ 

Con Osservanza

(firma e timbro professionale del tecnico)

*(1) La mancata indicazione del Codice Fiscale/Partita IVA comporta l'annullamento della richiesta. Nel caso di studi associati dovrà essere riportato il Codice Fiscale di uno dei soci.*

Allega alla presente:

1. Documento di riconoscimento in corso di validità.

**Spazio riservato alla Regione Puglia – Responsabile della Misura 312**

#### **VISTO SI AUTORIZZA**

**SI NO**

 $\overline{\phantom{a}}$  , and the contract of the contract of the contract of the contract of the contract of the contract of the contract of the contract of the contract of the contract of the contract of the contract of the contrac

# **ALLA REGIONE PUGLIA** AREA POLITICHE PER LO SVILUPPO RURALE RESPONSABILE UTENZE SIAN LUNGOMARE NAZARIO SAURO, 45/47 70121 BARI

**Oggetto:** PSR 2007-2013 – MISURA 312 - Sostegno allo sviluppo e alla creazione delle imprese

BANDO PUBBLICATO NEL BURP N. \_\_\_\_\_\_\_\_\_ DEL **Richiesta Autorizzazione accesso al Portale SIAN e/o Abilitazione alla presentazione delle domande di aiuto.**

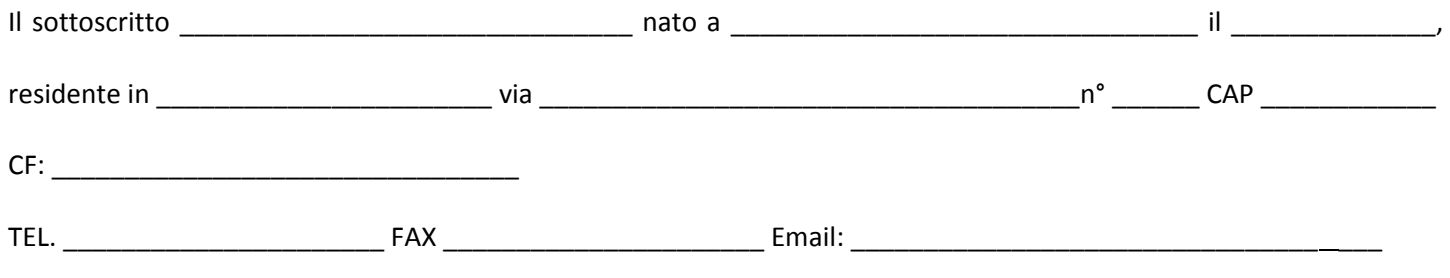

# **C H I E D E**

al responsabile delle utenze SIAN della Regione Puglia,

**□ l'AUTORIZZAZIONE ( 1 )** all'accesso al portale SIAN Area riservata perla compilazione, stampa e rilascio delle domande.

**□ l'ABILITAZIONE (<sup>2</sup> )** alla compilazione della domanda di aiuto relativa alla Misura 312.

**All'uopo fa dichiarazione di responsabilità sulle funzioni svolte sul portale sollevando l'Amministrazione da qualsiasi responsabilità riveniente dall'uso non conforme dei dati a cui ha accesso.**

 $\Box$ , lì  $\Box$ 

Timbro e firma

Allega alla presente:

 $\overline{a}$ 

1. fotocopia di un documento di riconoscimento valido e del codice fiscale del tecnico incaricato e del richiedente l'aiuto.

<sup>&</sup>lt;sup>1</sup> La richiesta di autorizzazione deve essere presentata esclusivamente dai soggetti non autorizzati in precedenza all'accesso al portale SIAN. La stessa deve essere inviata al Dott. Nicola CAVA a mezzo mail a: **[n.cava@regione.puglia.it](mailto:n.cava@regione.puglia.it) o fax n. 080.540.5256**

 $^2$  I soggetti già autorizzati all'accesso al portale SIAN devono richiedere solo l'abilitazione alla compilazione della domanda di aiuto per la misura 312. La stessa deve essere inviata a mezzo mail a: **g.ginni@regione.puglia.it o fax n. 080.540.5297**

**Elenco delle ditte da abilitare nel portale SIAN per la presentazione delle domande di aiuto per la Misura 312**

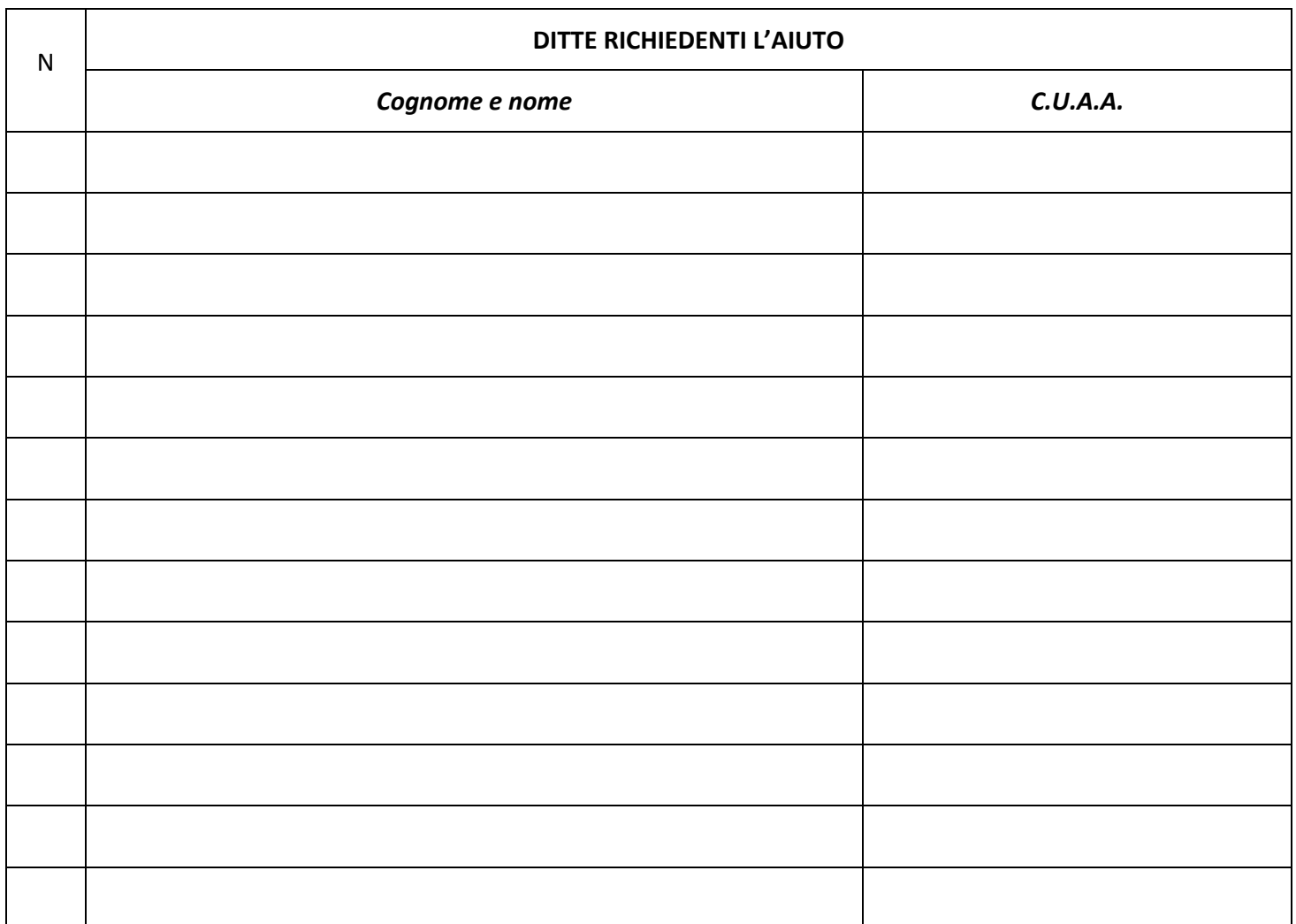

\_\_\_\_\_\_\_\_\_\_\_\_\_\_\_\_, lì \_\_\_\_\_\_\_\_\_\_\_\_\_\_\_\_

Il Tecnico Incaricato

\_\_\_\_\_\_\_\_\_\_\_\_\_\_\_\_\_\_\_\_\_\_\_\_\_\_\_\_\_\_\_\_ (firma e timbro professionale del tecnico)